*Date: 25 March 2014, San Jose, CA, USA - Presentation S4585*

**The Brightest People The Best Ideas The Biggest Opportunities** 

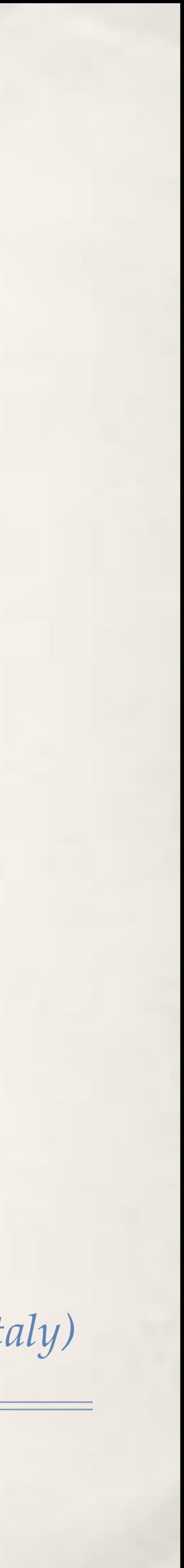

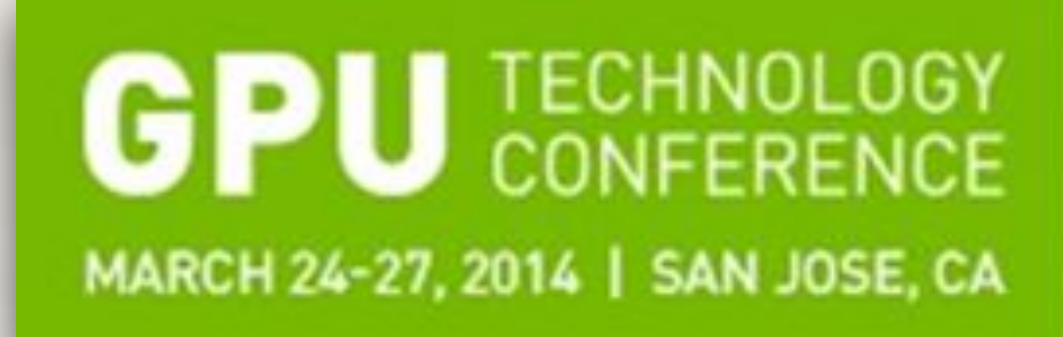

# FastFlow: Combining Pattern-Level Abstraction and Efficiency in GPGPUs

Marco Aldinucci, Computer Science Department, University of Turin, Italy *M. Torquati (University of Pisa, Italy), M. Drocco, G. Peretti Pezzi (University of Turin, Italy), C. Spampinato (University of Catania, Italy)* PI of the CUDA research center at University of Turin, Italy

## Outline

- ✤ Motivational example
	- ✤ An effective (and quite universal) image/video denoiser
	- ✤ Paradigmatic programming pattern for GPGPUs?
- ✤ On patterns for multicore and GPGPUs
	- ✤ FastFlow
	- ✤ Some performance results
	- ✤ A demo

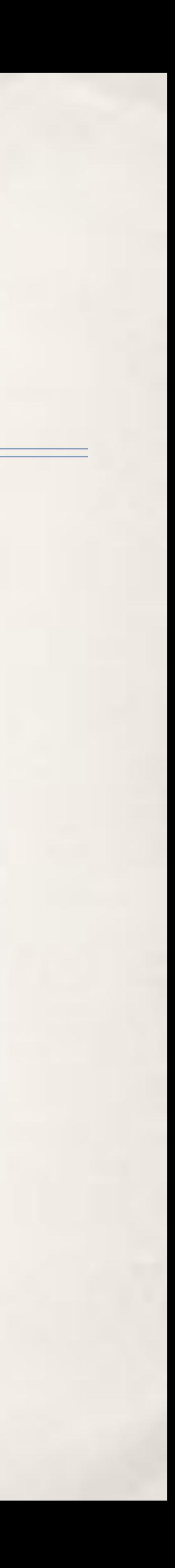

## Salt&Pepper

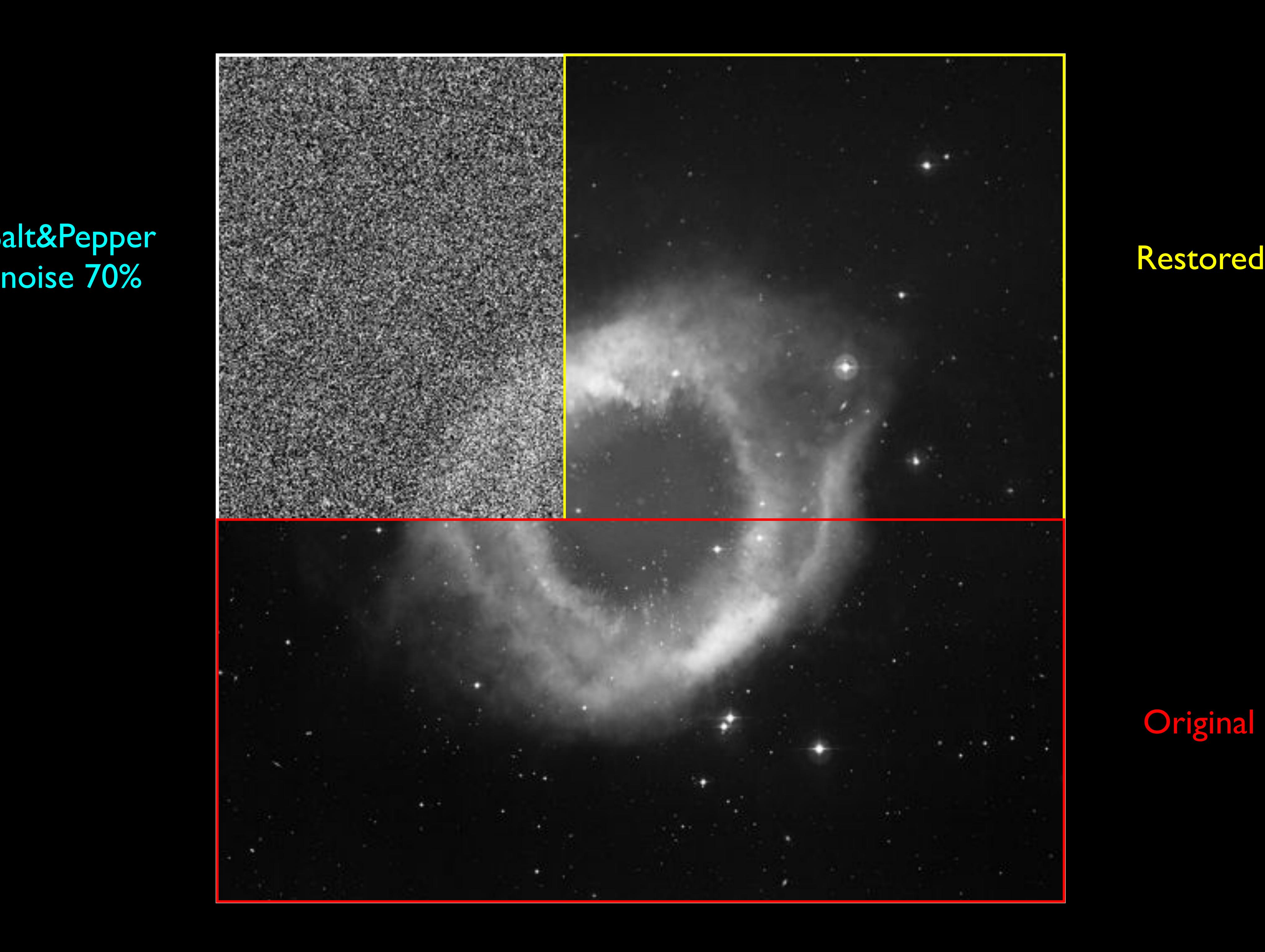

### **Original**

# Salt & Pepper noise

- ✤ Electronic and signal noise
- ✤ Uniform distribution of "saturated" white/black pixels
	- ✤ Measured as percentage of affected vs overall pixels
- Typically restored using statistic filters: e.g. median, median-adaptive
- ✤ Not satisfactory for high levels of noise
	- not only outliers are filtered (image results smoothed)

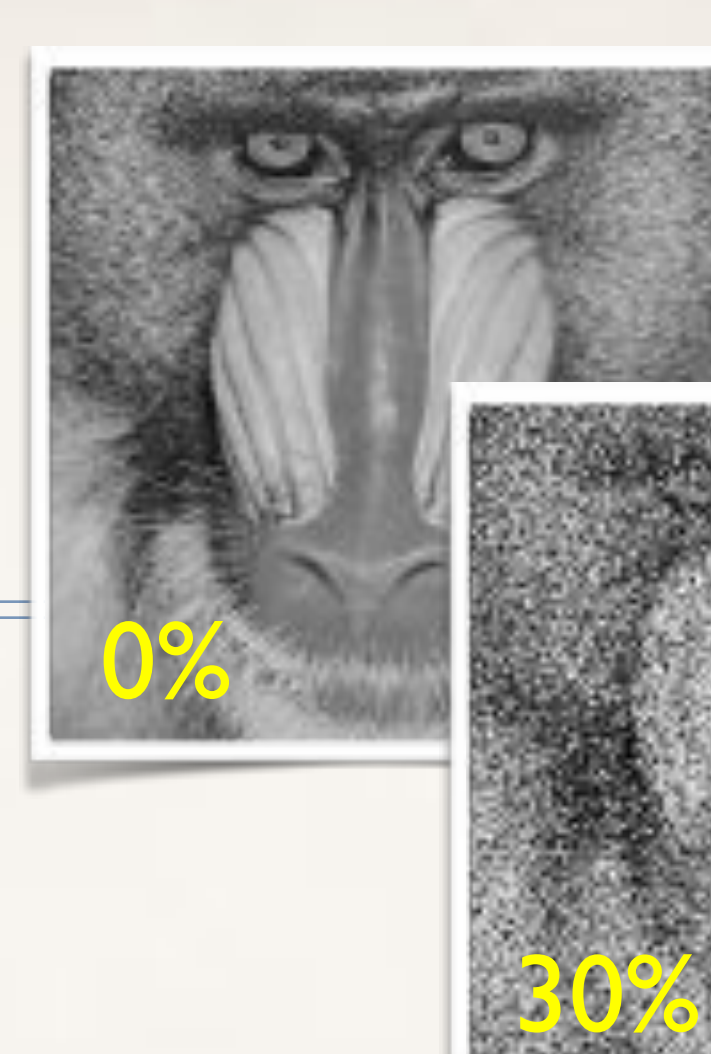

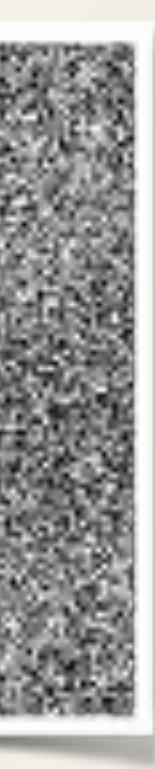

70%

# Salt & Pepper noise

- ✤ Electronic and signal noise
- ✤ Uniform distribution of "saturated" white/black pixels
	- ✤ Measured as percentage of affected vs overall pixels
- Typically restored using statistic filters: e.g. median, median-adaptive
- ✤ Not satisfactory for high levels of noise
	- not only outliers are filtered (image results smoothed)

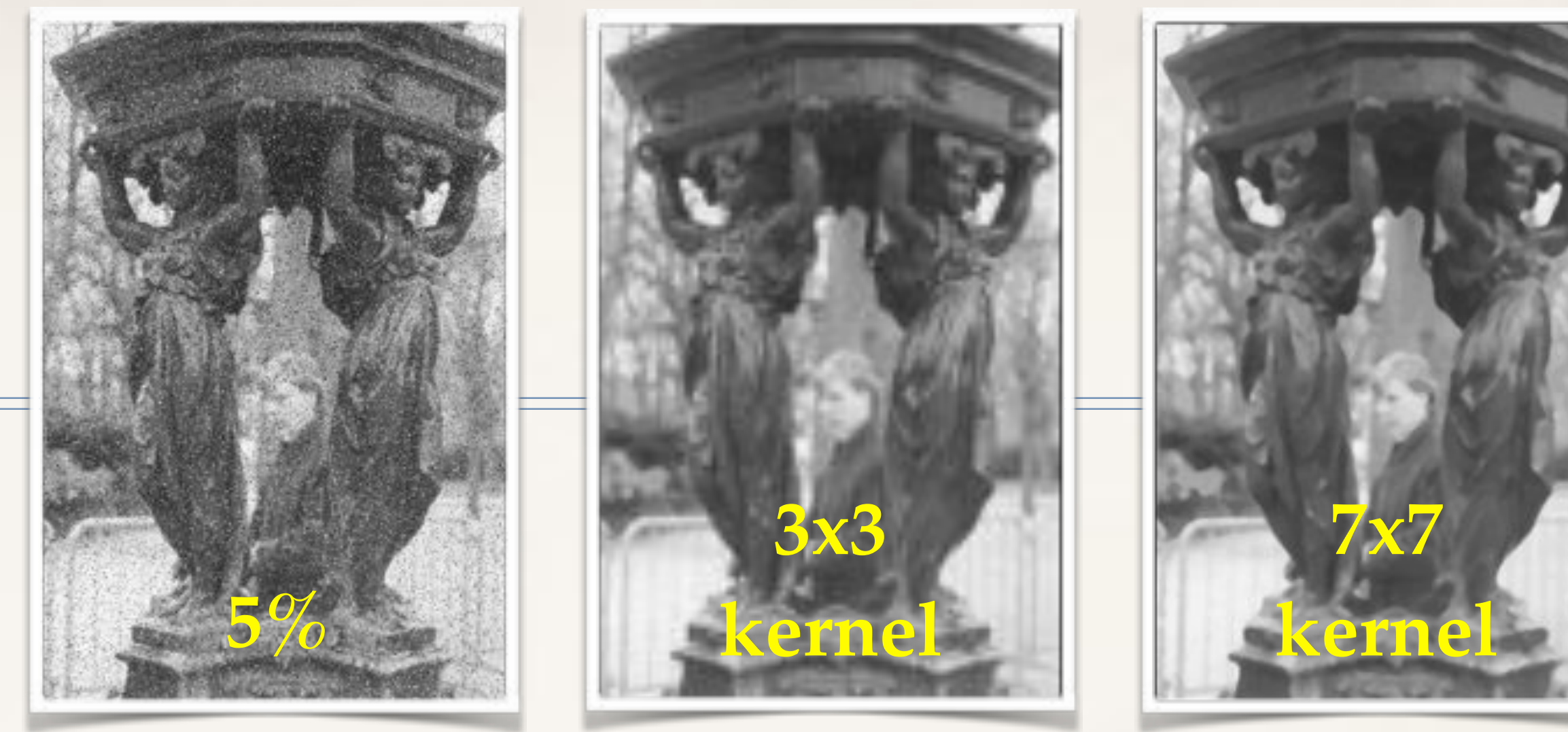

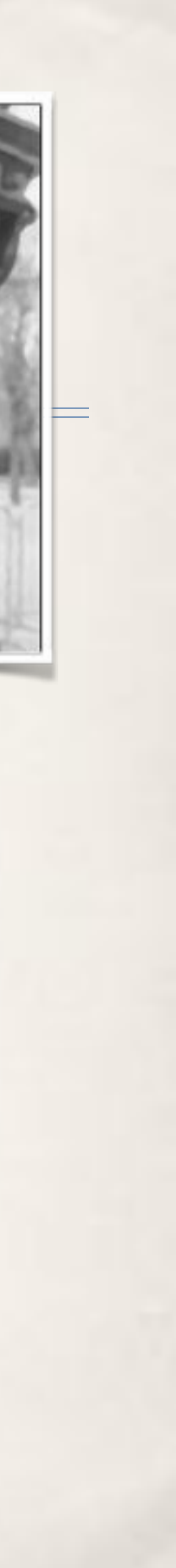

## Gaussian noise

✤ Poor illumination, temperature, circuit noise ✤ White additive noise in the frequency domain ✤ Measured with mean and variance of the Gaussian distribution ✤ Affect all pixels, with an additive "white" value distributed as a Gaussian ✤ Typically restored using statistic filters: e.g. median, Guassian smoothing ✤ More difficult to manage: restored image results smoothed

**Original Var 10 Var 30 Var 50**

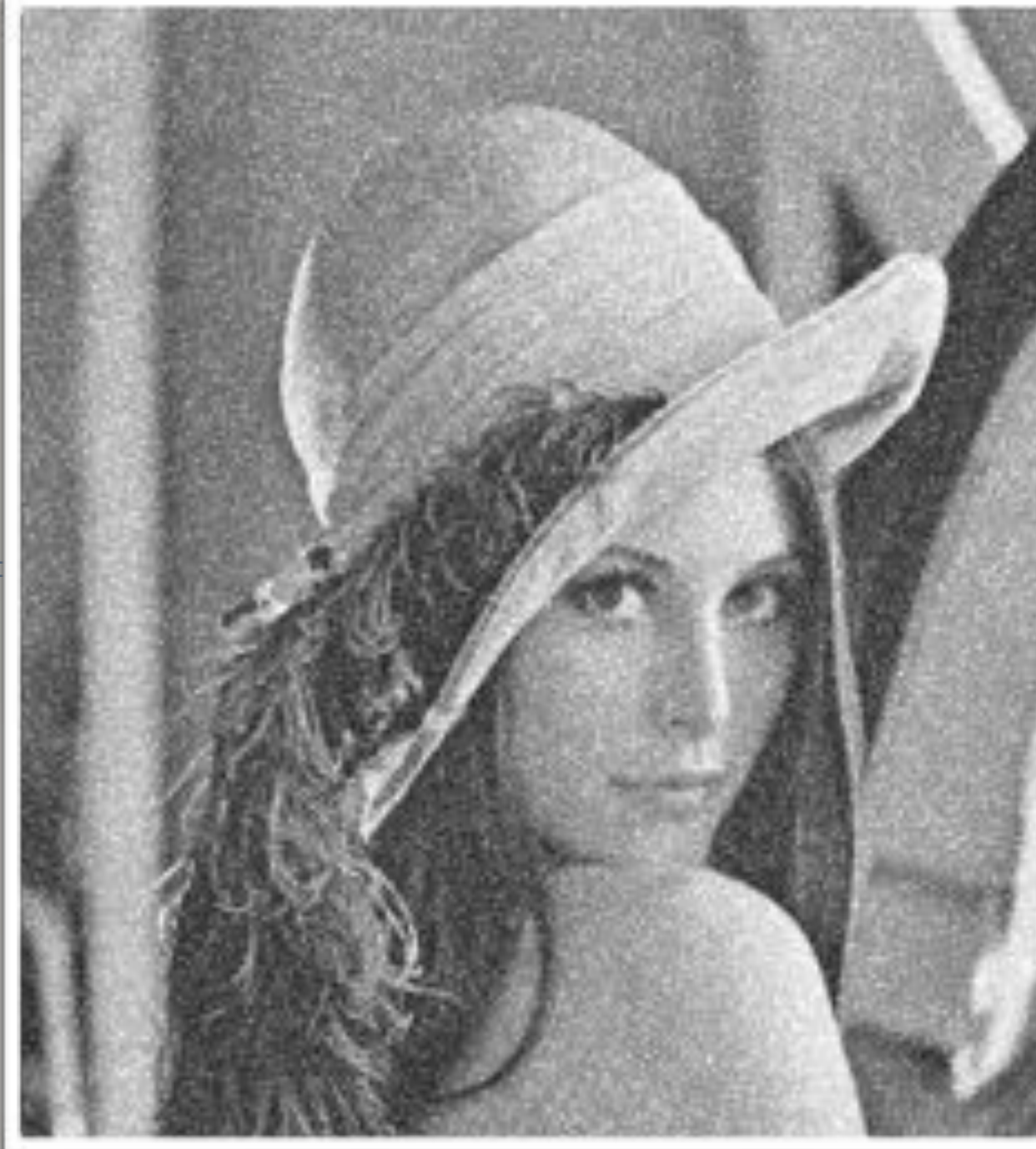

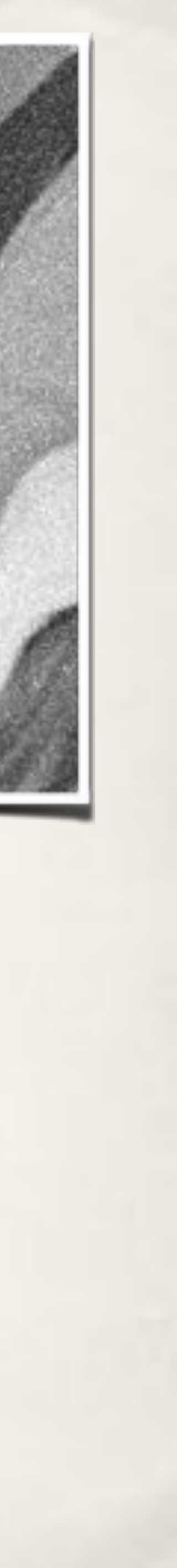

# Two-stage restoring

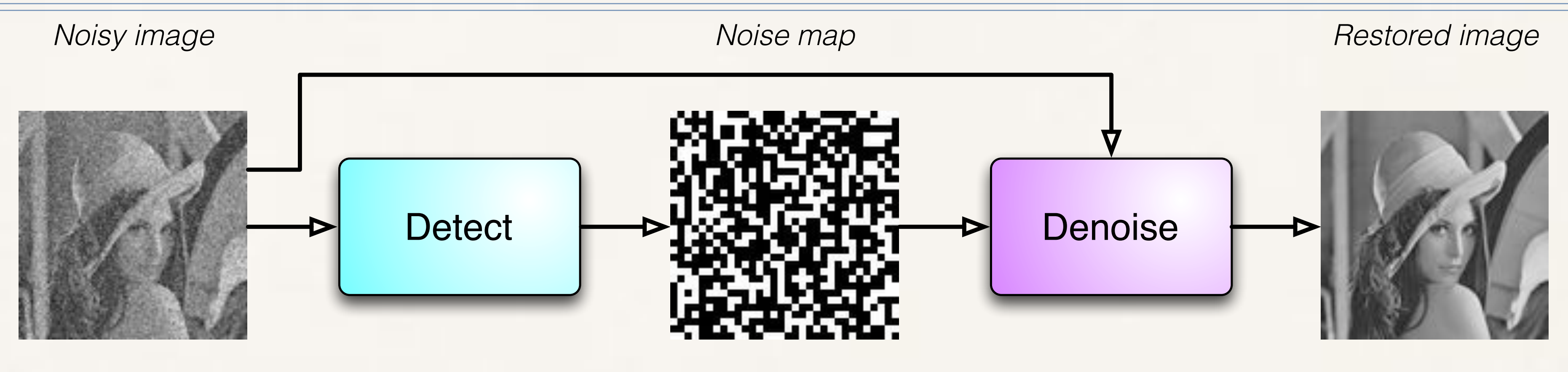

✤ progressive-switching/adaptive median ✤ neural/bayesian networks, fuzzy, …

✤ variational ✤ statistic

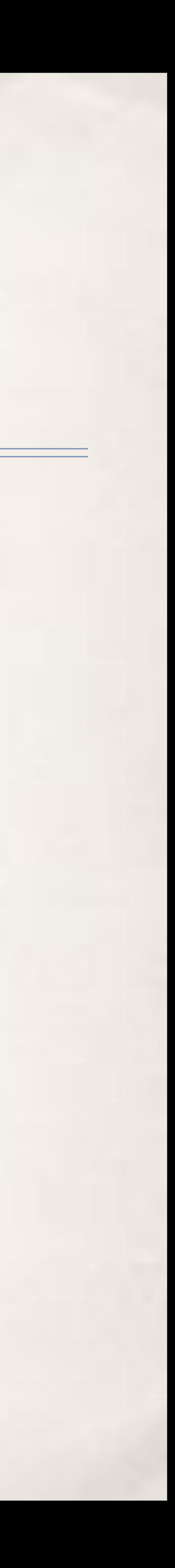

- ✤ Decouple detection decoupled from restoration
	- ✤ Pixels considered not outliers are not altered by restoration
	- ✤ False positives impair restoration quality

# Two-stage restoring

- 
- ✤ Statistic detection + variational restoration
	- ✤ High quality, edge-preserving filtering
	- ✤ Much more computational demanding, not really viable without parallelism
		- Matlab on a single 256x256 image with 50% of noise requires dozen of minutes
	- ✤ Stages can be pipelined

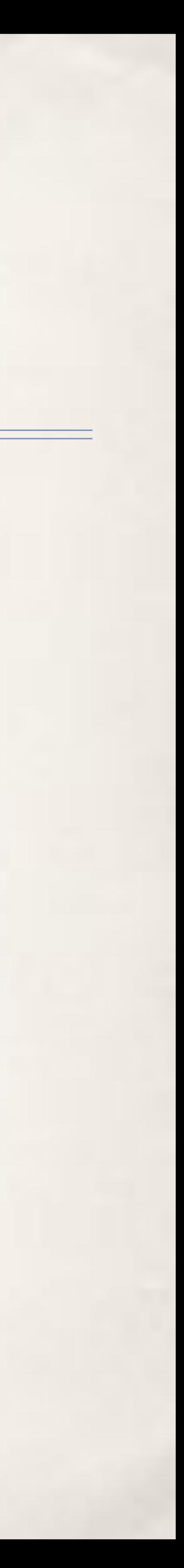

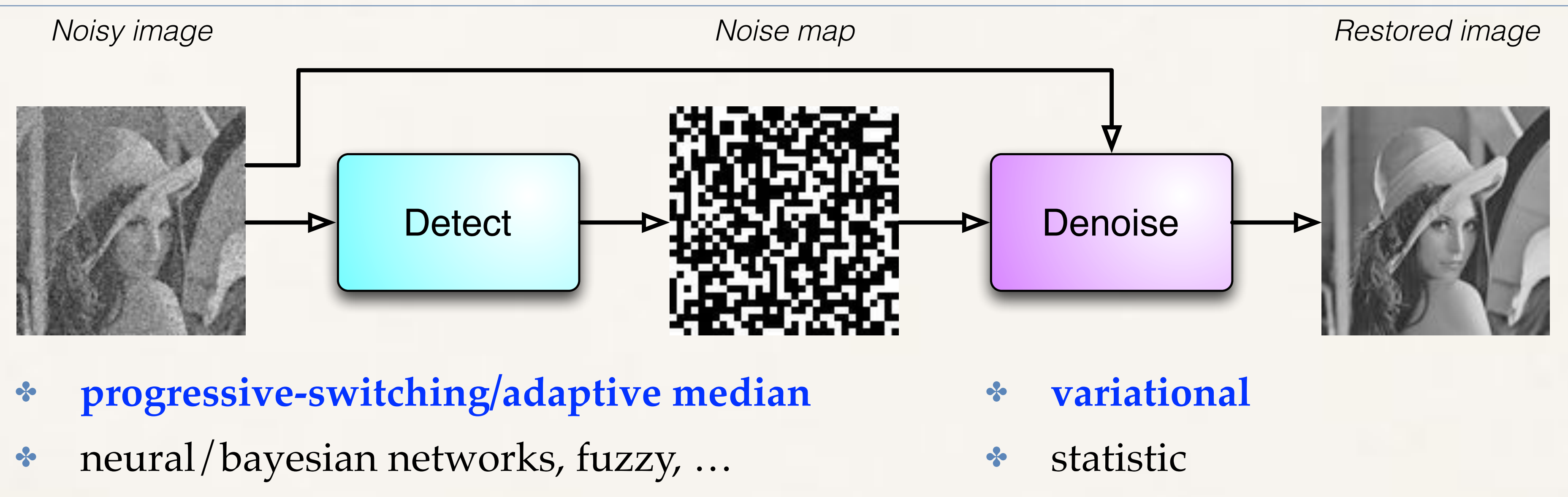

# Variational De-noising: an iterative optimisatio

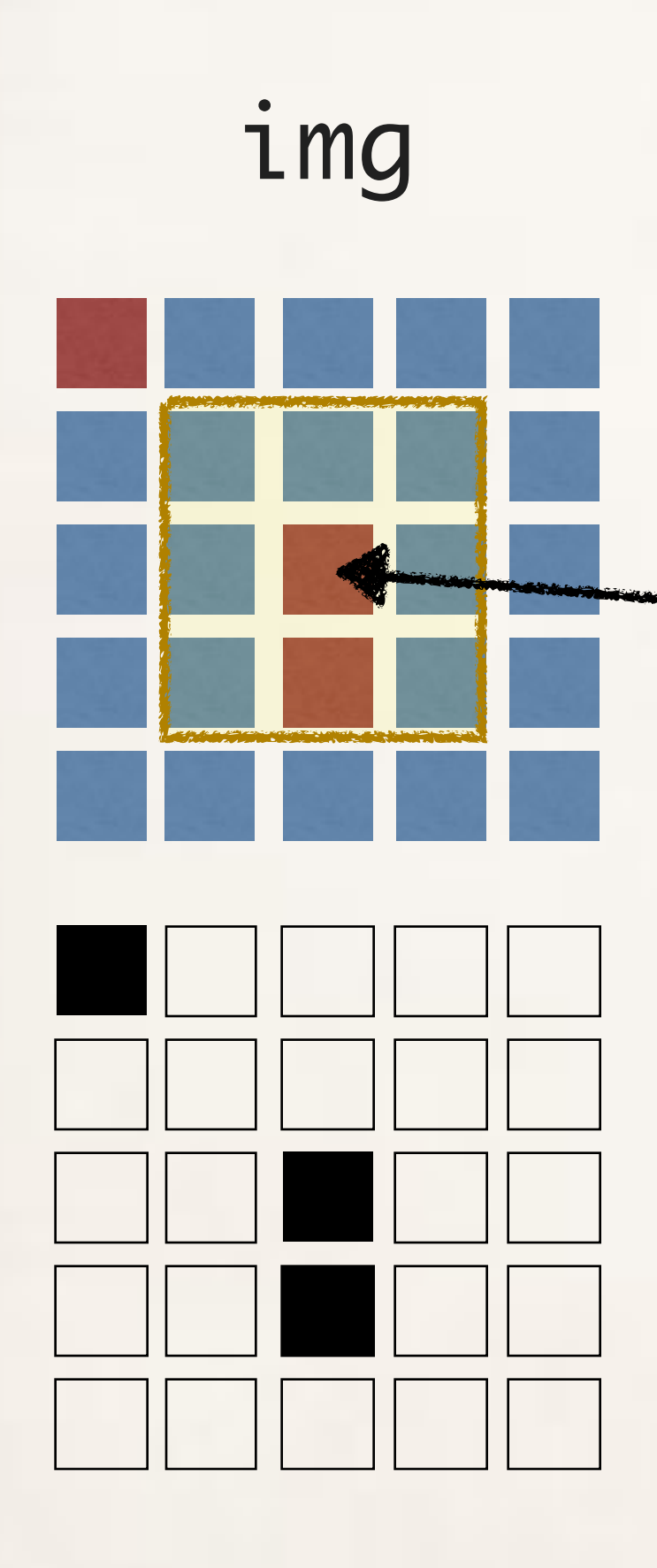

noiseMap

*Try any possible color <i>k* for *the pixel, choose u, the one that minimize the value of F(neighb8(i,j))*

*F(…)* weight differently noisy and not noisy pixe

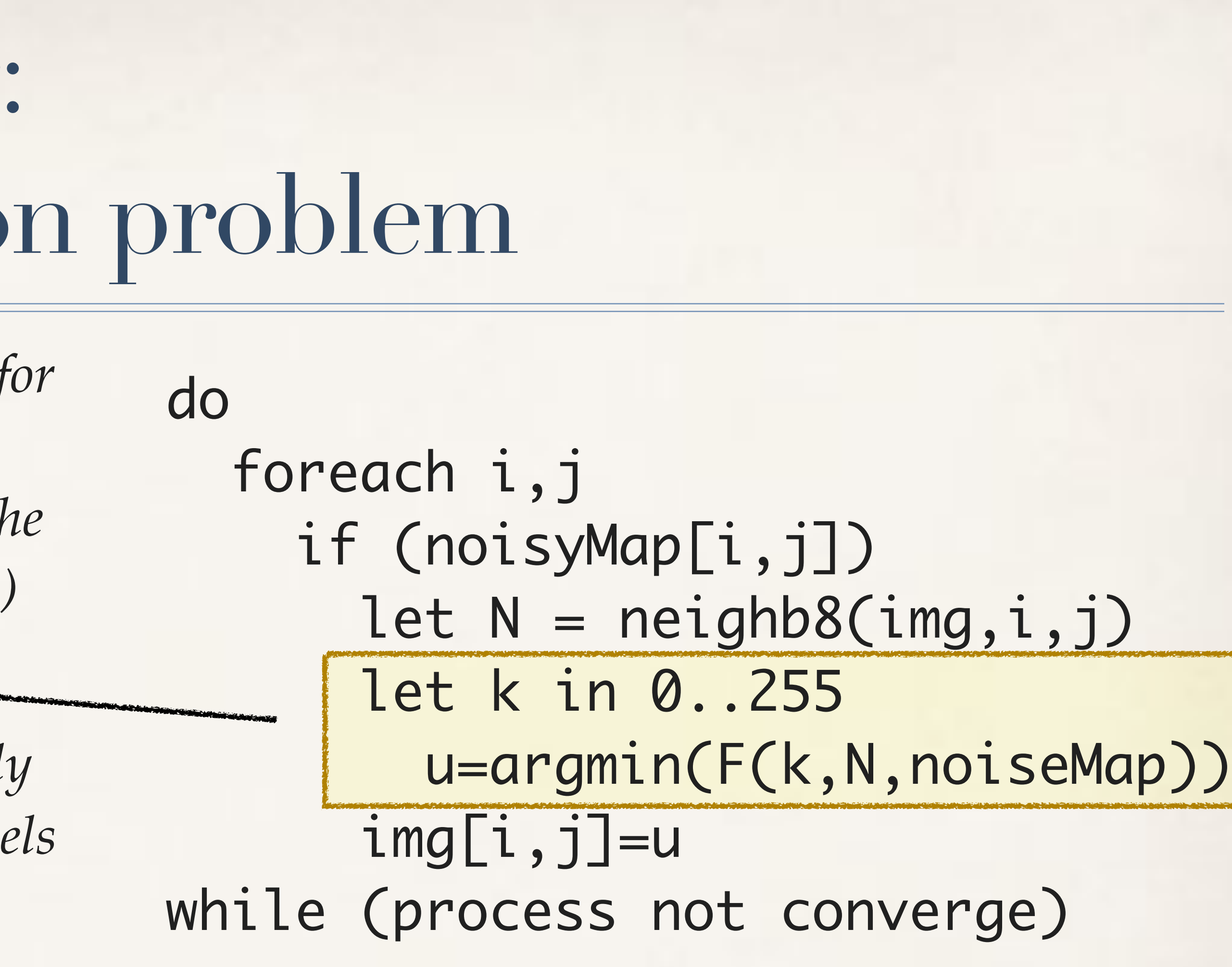

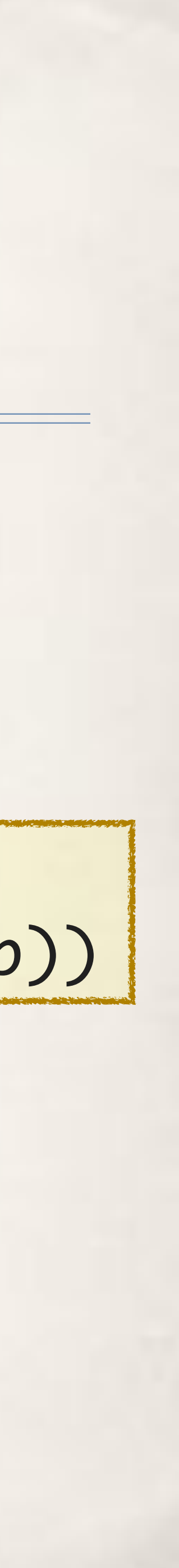

**You can write it directly with C++ and CUDA but what happens splitting the work onto 2 GPGPUs?**

# Variational Denoise: F(…) details (almost universal for different noise types)

 $(i,j)$ 

$$
F_d|_N(u) = \sum_{(i,j)\in N} [|u_{i,j} - d_{i,j}| + \frac{\beta}{2}(S_1 + S_2)]
$$
  
  

$$
S_1 = \sum_{(m,n)\in V_{i,j}\cap N} 2 \cdot \varphi(u_{i,j} - d_{m,n})
$$
  

$$
S_2 = \sum_{(m,n)\in V_{i,j}\cap N^c} \varphi(u_{i,j} - u_{m,n})
$$

 $\varphi(t) = |t|^\alpha \quad \text{with} \quad 1 < \alpha \leq 2 \quad \text{ for Salt\&Pepper}$ 

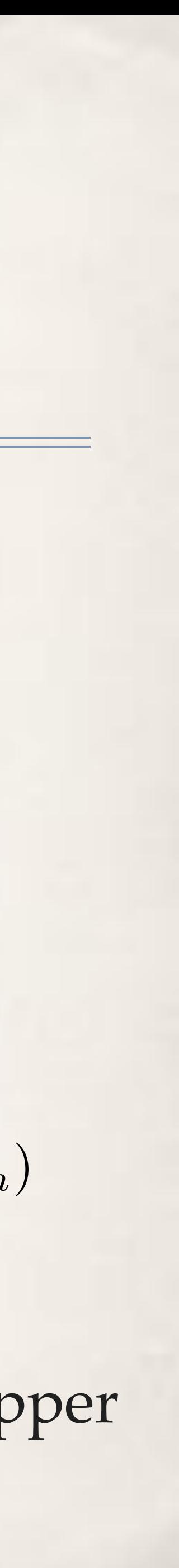

argmin  $u \in N$  $F(u) = \alpha$ z<br>Zanada<br>Zanada  $R(u)+\beta$ Z  $D(u,d)$ regularization term data fidelity term

In the spatial domain

✤ R. Chan, C. Ho, and M. Nikolova, Salt-and-pepper noise removal by median-type noise detectors and detailpreserving regularization. IEEE Trans. on Image Processing, vol. 14, 2005.

✤ M. Aldinucci et al. A parallel edge preserving algorithm for salt and pepper image denoising. In Intl. Conference on Image Processing Theory Tools and Applications (IPTA), 2012. IEEE.

# Convergence can't be evaluated with a reduce (involves three iterations, i.e. memory)

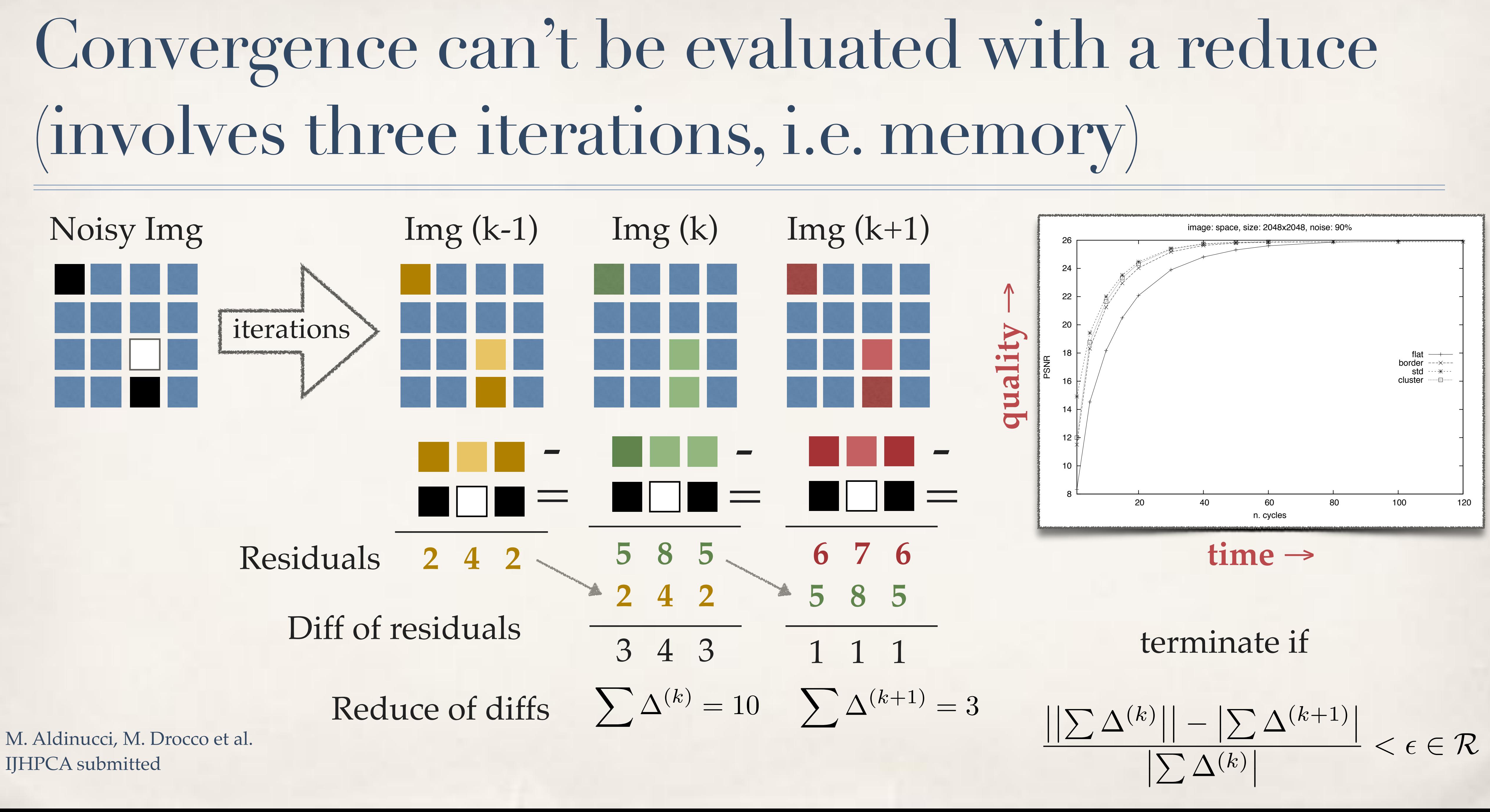

# Quality results

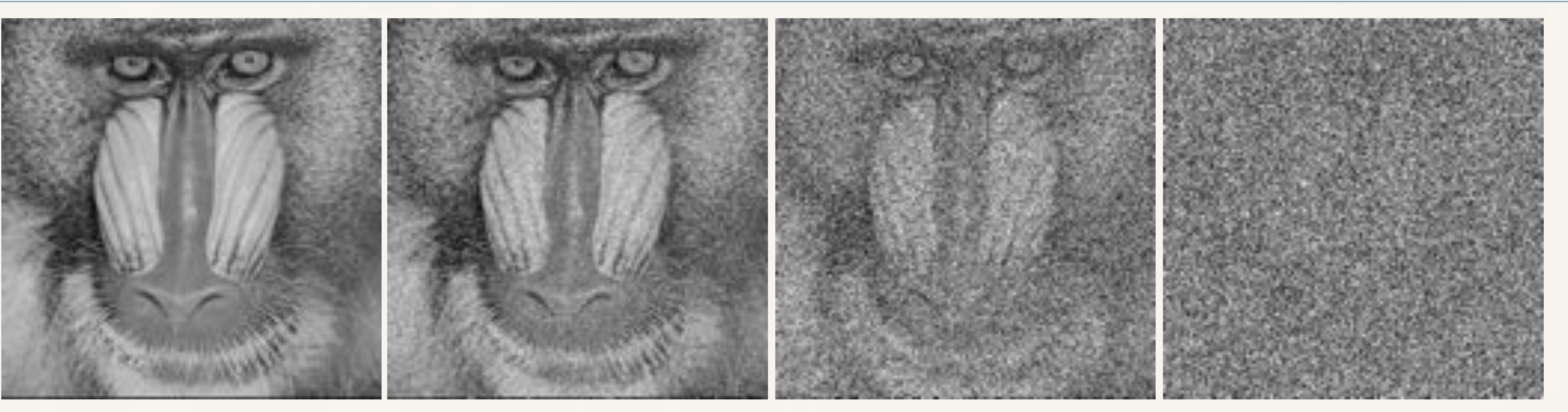

Original 10% impulsive noise 50% impulsive noise 90% impulsive noise

Baboon standard test image 1024x1024

### Restored

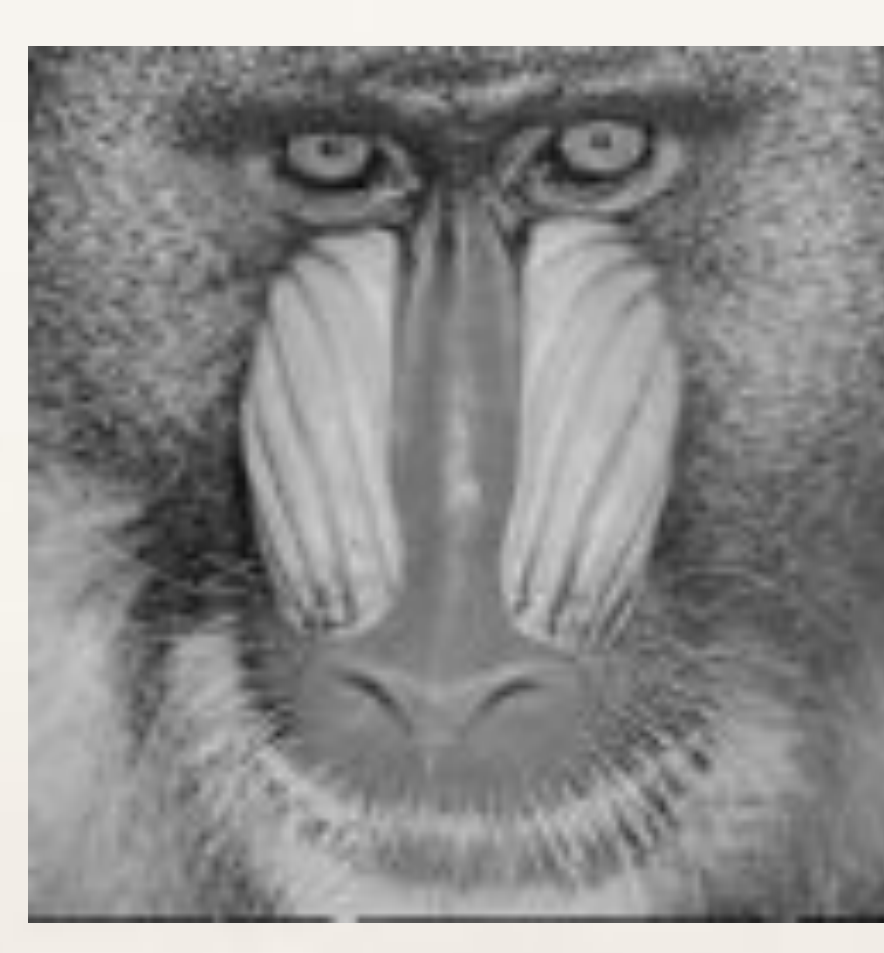

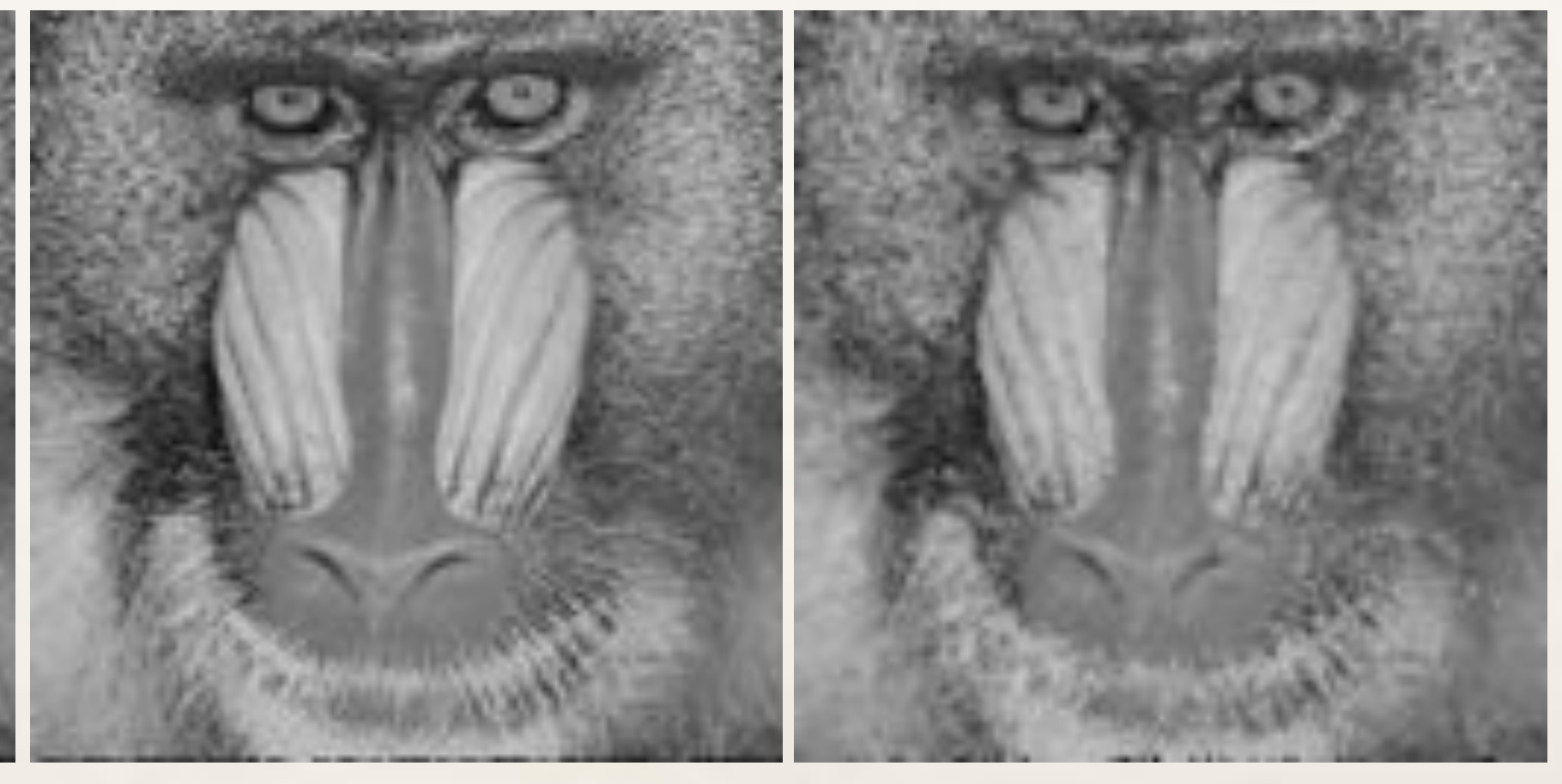

PNSR 43.29dB MAE 0.35 PNSR 32.75dB MAE 2.67 PNSR 23.4 MAE 11.21

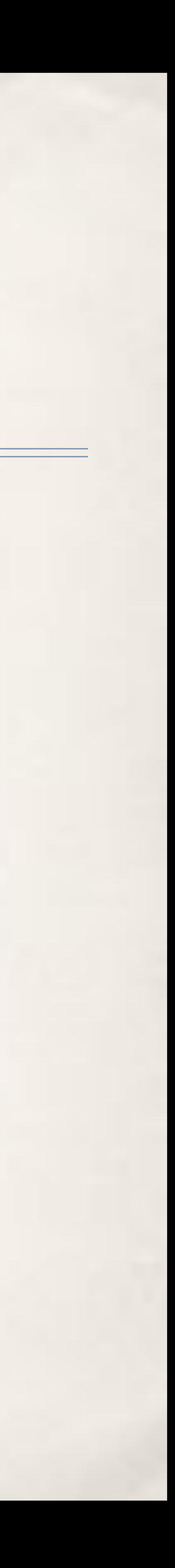

# Patterns are a natural approach in GPGPUs

### **Data-Parallel Algorithms**

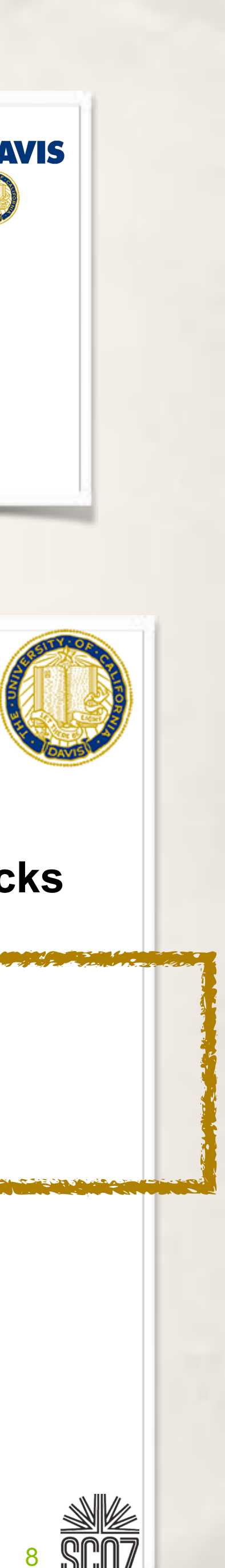

**Efficient algorithms require efficient building blocks**

- -
	-
	-
	-

### **Think In Parallel**

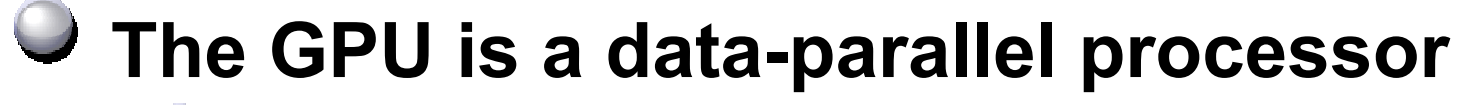

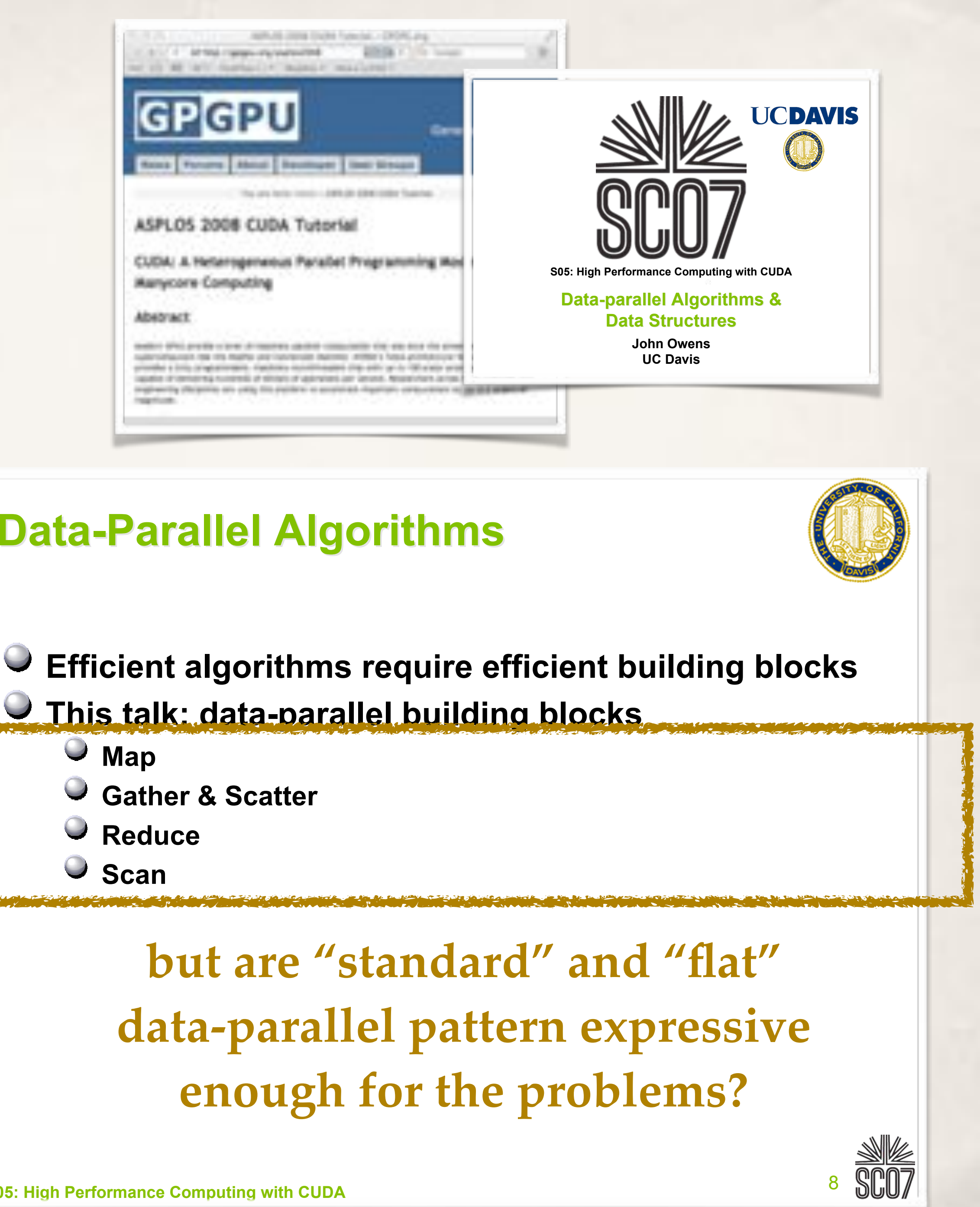

- **Thousands of parallel threads**
- **Thousands of data elements to process**
- **All data processed by the same program SPMD computation model**
- **Contrast with task parallelism and ILP**

### **Best results when you "Think Data Parallel"**

- **Design your algorithm for data-parallelism**
- **Understand parallel algorithmic complexity and efficiency**
- **Use data-parallel algorithmic primitives as building blocks**

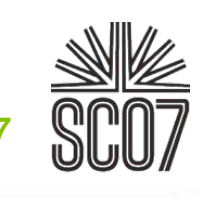

… and this well-known from long time

# Rationale: patterns are there but are not simply map or reduce

- ✤ Detect-Denoise can be naturally pipelined
- ✤ Denoise is a (sort of) map with a stencil
	- Where,  $x = \langle x1, x2, ..., xn \rangle$ , map  $f x = \langle f(x1), f(x2), ..., f(xn) \rangle$
	- ✤ Can be written as a map, but is neither natural nor easy
- ✤ Convergence evaluation is map across three iterations and reduce
	- Even more complex to write it as a MapReduce (if not impossible)
- ✤ Cholesky LU or C4.5 tree pruning with map, reduce or MapReduce?

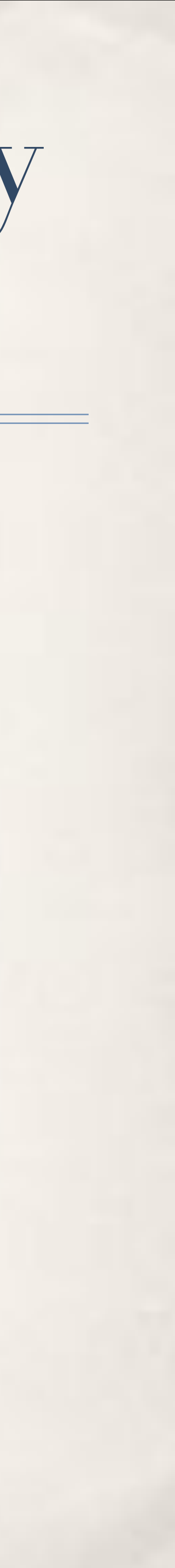

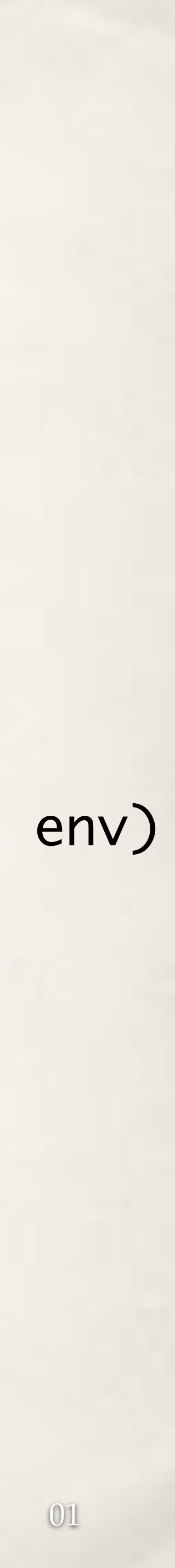

### stencilReduce

✤ a (low-level) powerful pattern

- ✤ it capture most of the interesting data parallel GPGPUs computations
- ✤ Subsumes: map, reduce, mapReduce
- ✤ Programmers do not need to write any line of host code to drive the GPGPU
	- ✤ D2H/H2D, data feeding, synchronisations, block configurations,

…

loop

before (…) stencil<stencilK,reduceK> (data[i], env) reduce op data after (…)

## stencilReduce

✤ a (low-level) powerful pattern

 $\begin{array}{ccc} \bullet & \bullet & \bullet \end{array}$ 

- ✤ it capture most of the interesting data parallel GPGPUs computations
- ✤ Subsumes: map, reduce, mapReduce
- ✤ Programmers do not need to write any line of host code to drive the GPGPU
	- ✤ D2H/H2D, data feeding, synchronisations, block configurations,

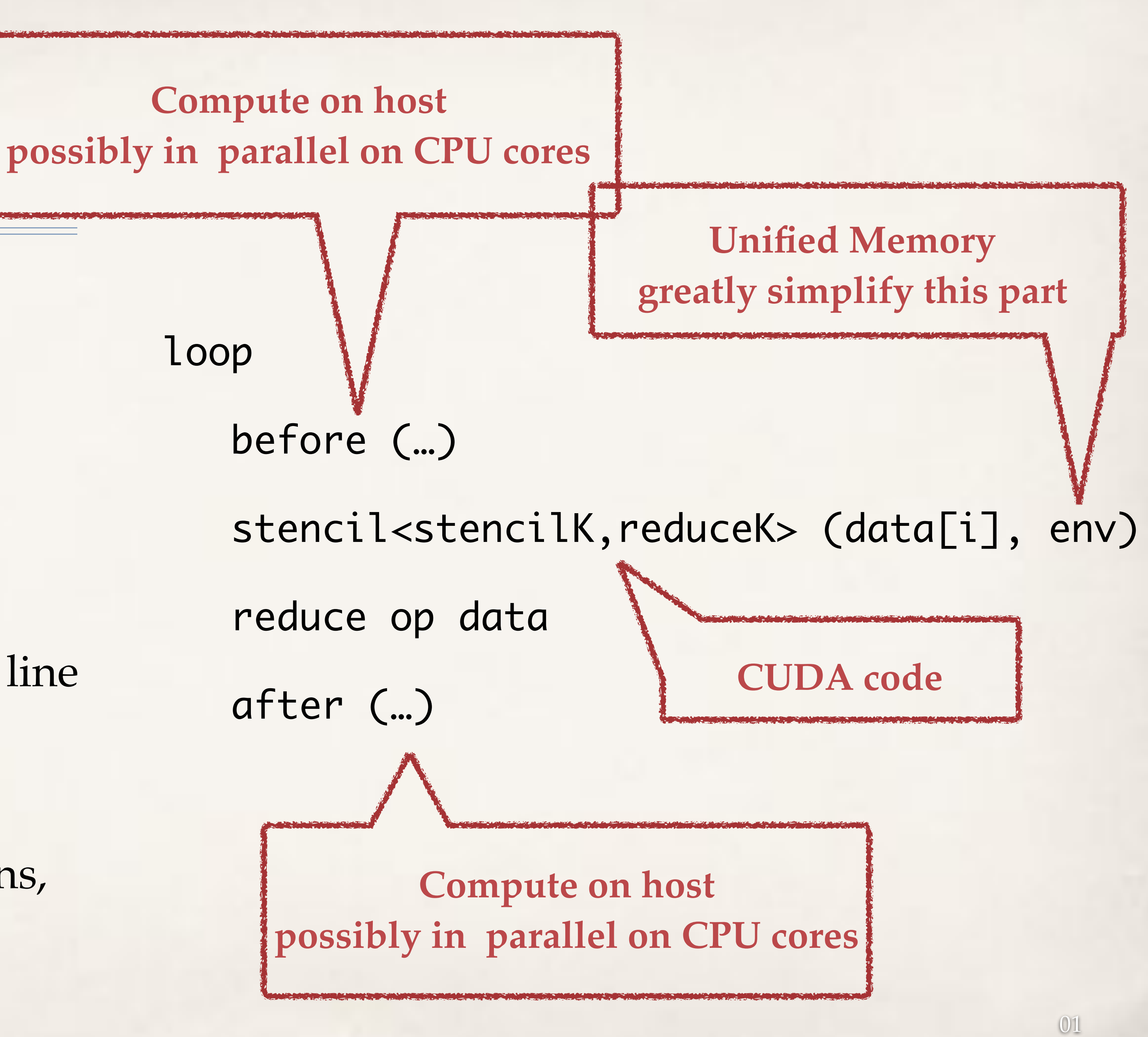

# Low-level approaches = lot of freedom (threads, CUDA, OpenCL, MPI, …)

you can design your algorithms as you want … as a car, you can drive it where you want

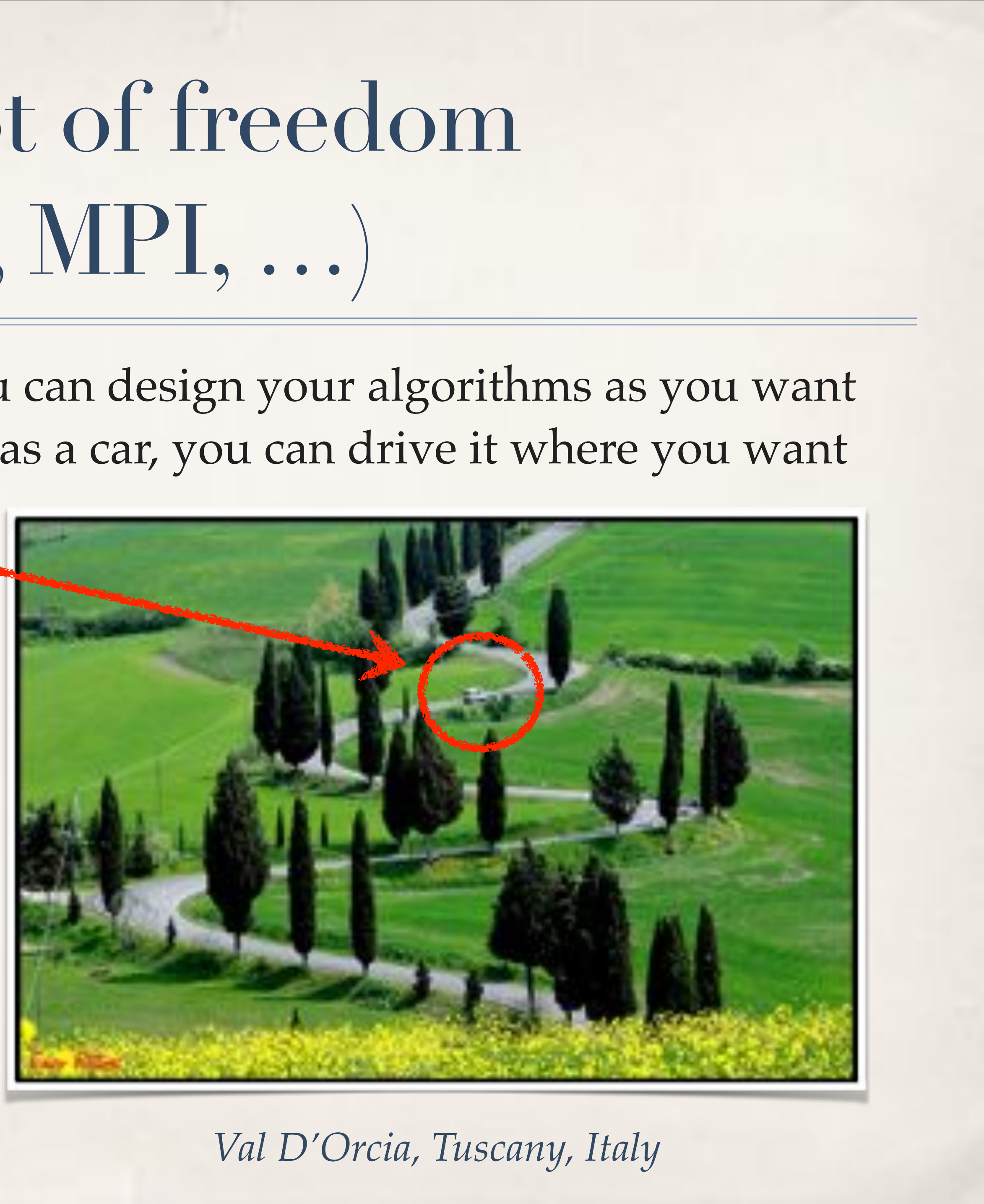

**car**

# Low-level approaches = lot of freedom (threads, CUDA, OpenCL, MPI, …)

- ✤ Think in parallel & high-level
	- ✤ Efficiency, portability, time-to-market
- ✤ High-level parallel patterns
	- ✤ Describing collective behavior
	- ✤ Can be: expressive, efficient, compositional
	- ✤ Targeting multicore, GPGPUs, distributed with an unifying vision
	- ✤ On various CPUs/GPGPUs and OSes

you can design your algorithms as you want … as a car, you can drive it where you want

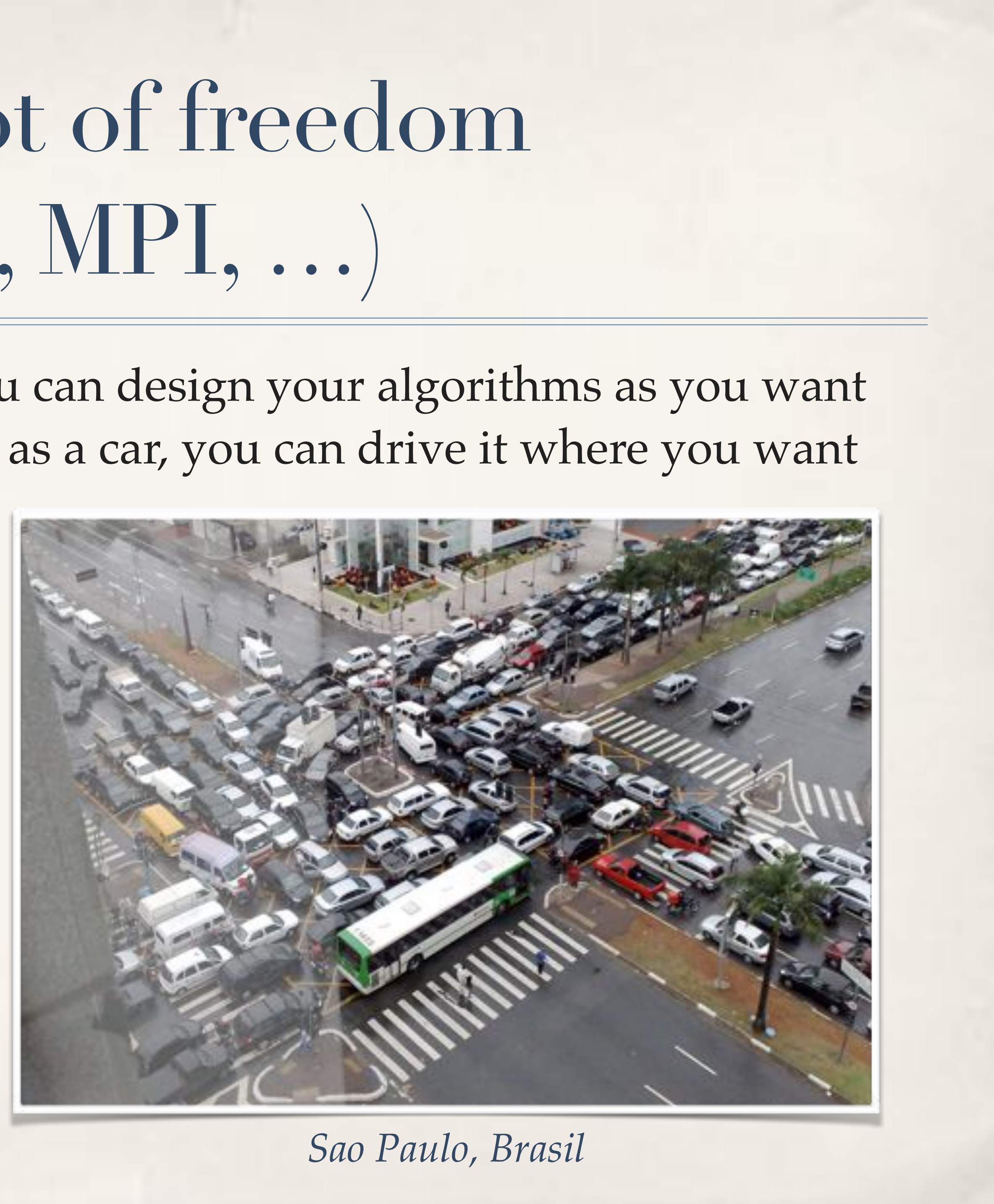

# FastFlow (FF) -

✤ C++ header-only library

- ✤ Portable everywhere exists a C++ compiler
- ✤ Originally designed for high-frequency streaming
- ✤ Provides stream-oriented and data-parallel patterns
	- ✤ compositional, efficient
- ✤ Accommodate diversity
	- ✤ if you need a different pattern, do it extending a C+ + class
- ✤ Multi-core, GPGPUs, distributed
- ✤ <https://sourceforge.net/projects/mc-fastflow>

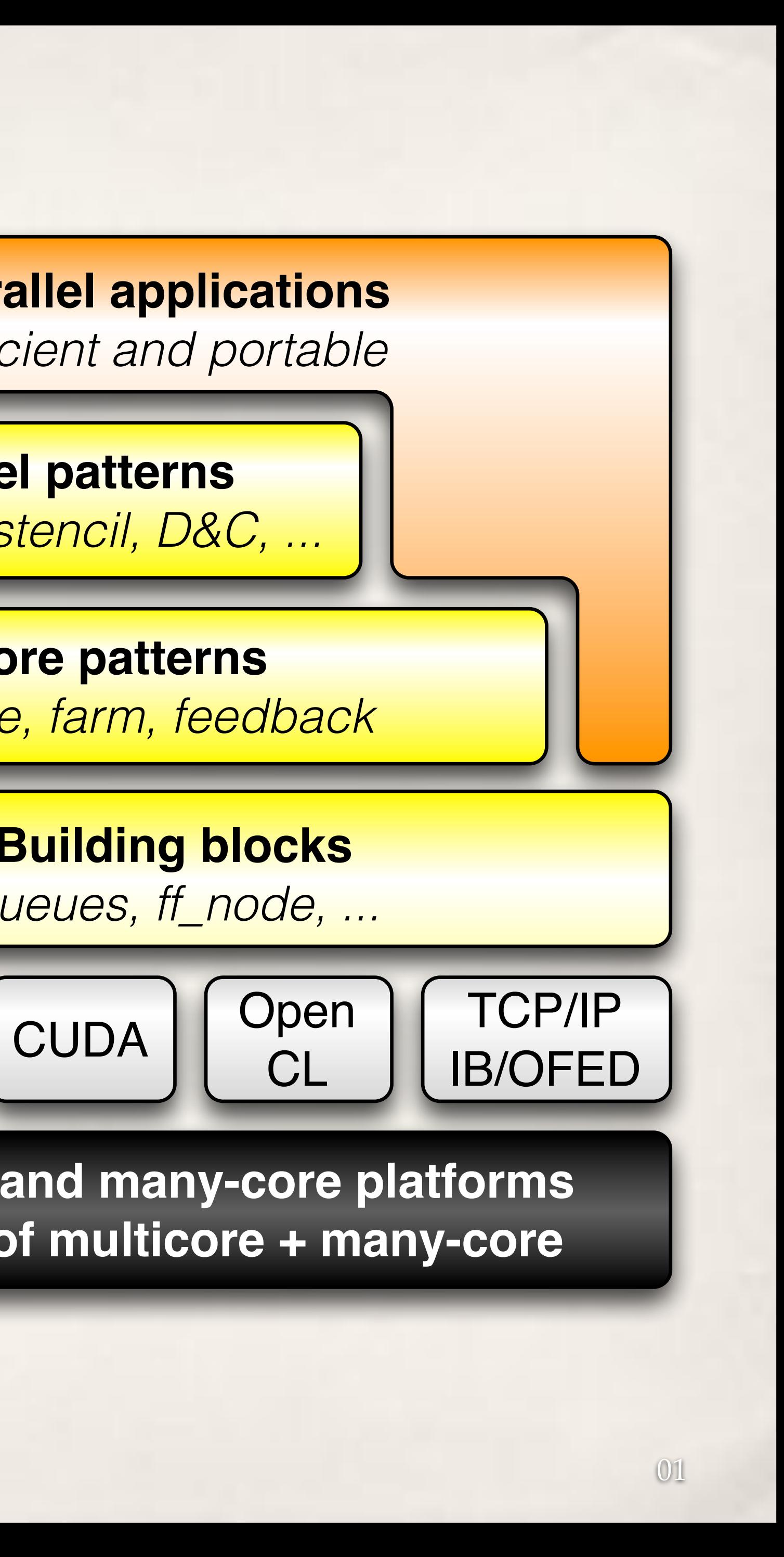

**Core patterns** *pipeline, farm, feedback*

**High-level patterns**

*mapreduce, stencil, D&C, ...*

**Parallel applications** *efficient and portable*

**Multicore and many-core platforms Clusters of multicore + many-core**

**FastFlow**

astFlow

**Building blocks** *queues, ff\_node, ...*

Open

CL

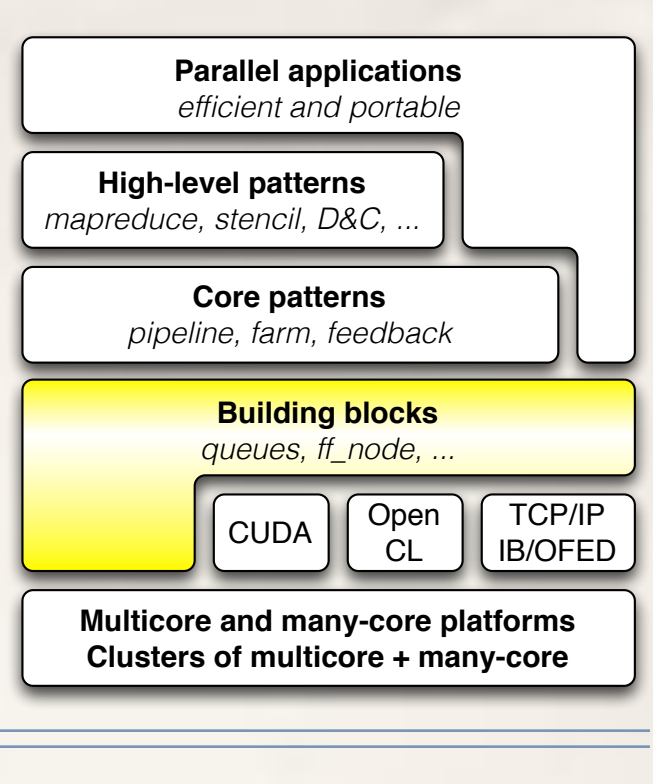

# FF building blocks: nodes and channels

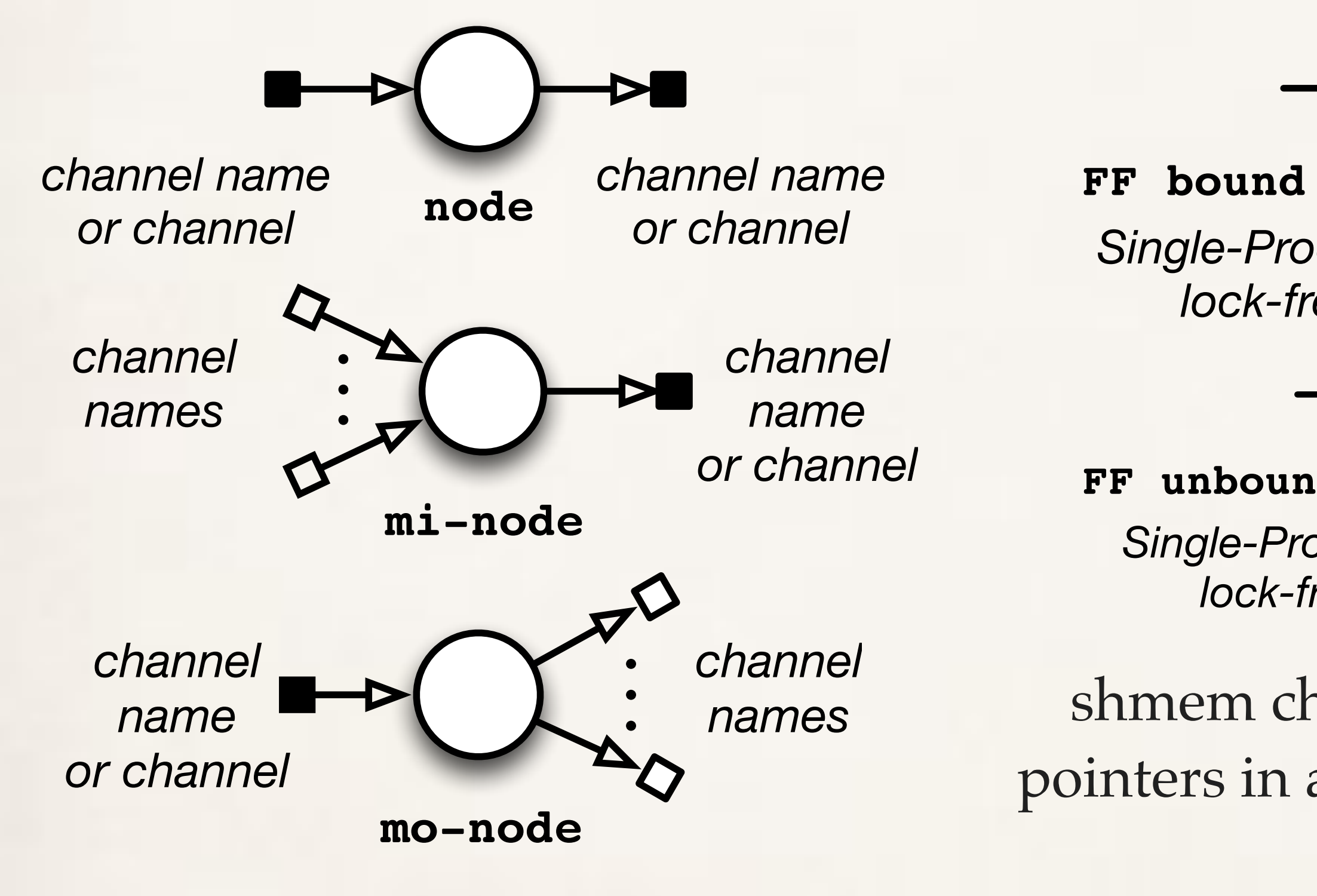

threads or processes threads are non-blocking (can be suspended using a native protocol)

### **FF bound shmem FIFO channel**

*Single-Producer-Single-Consumer lock-free fence-free queue* 

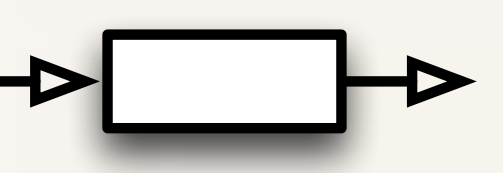

### **FF unbound shmem FIFO channel**

*Single-Producer-Single-Consumer lock-free fence-free queue* 

**Distributed zero-copy channel** *0MQ/TCP or native IB/OFED* 

shmem channels communicate pointers in a message passing style

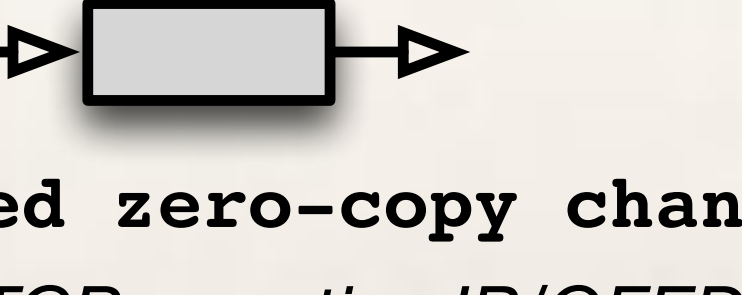

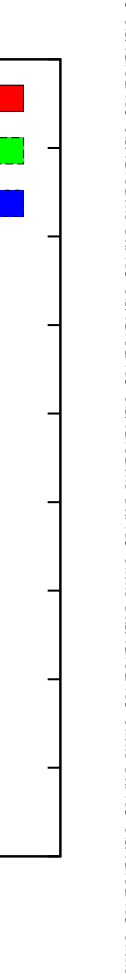

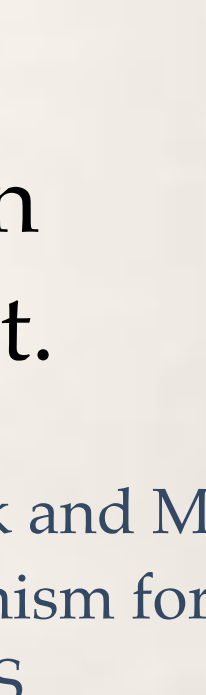

M. Aldinucci and M. Danelutto and P. Kilpatrick and M Meneghin. An Efficient Synchronisation Mechanism for Multi-Core Systems. Euro-Par 2012. LNCS.

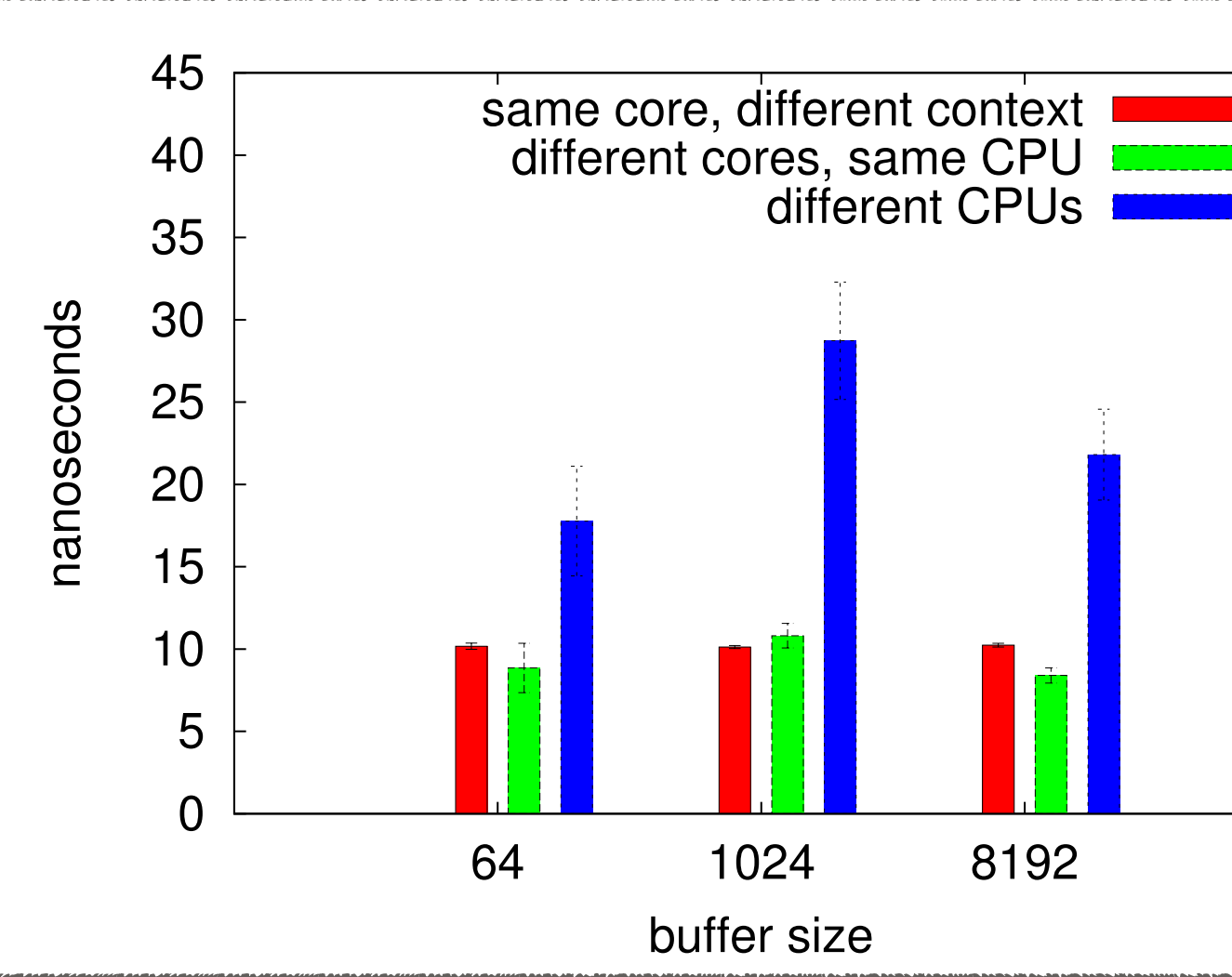

### ✤ MVAPICH ~ 190ns

✤ faster and more scalable than CAS/test-and-set implement.

### Xeon E7-4820 @2.0GHz Sandy Bridge

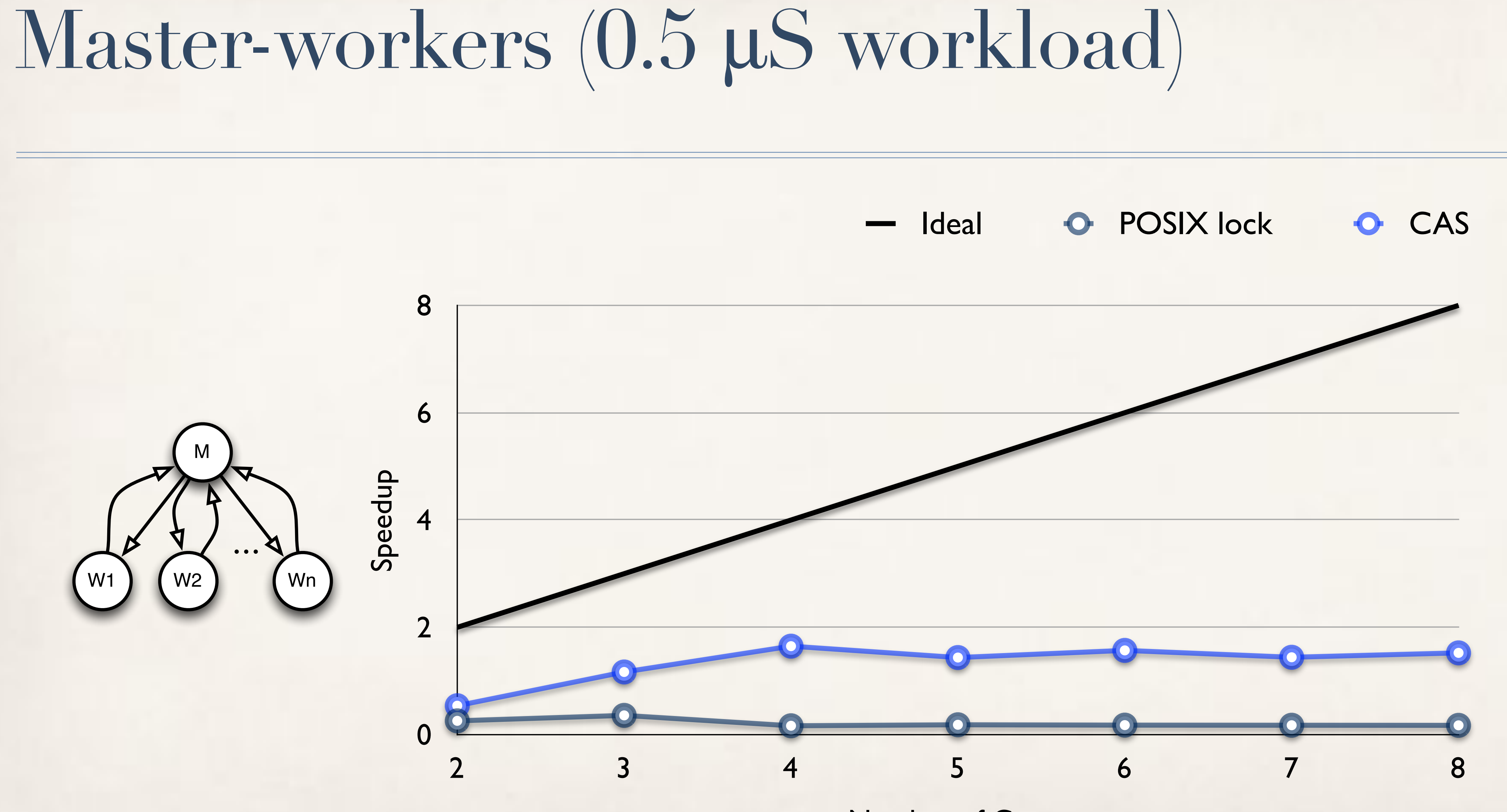

Number of Cores

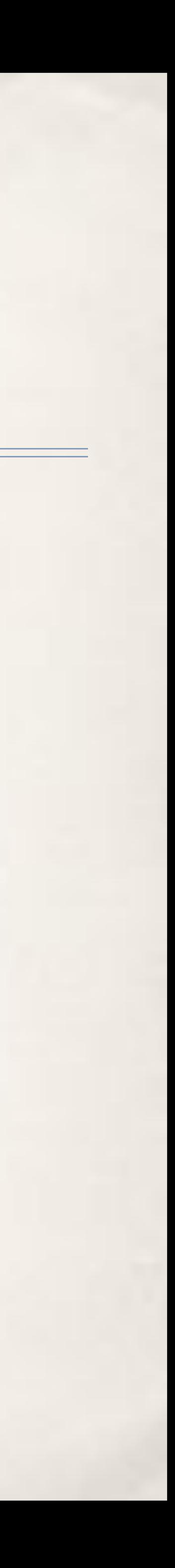

## Master-workers (5 µS workload)

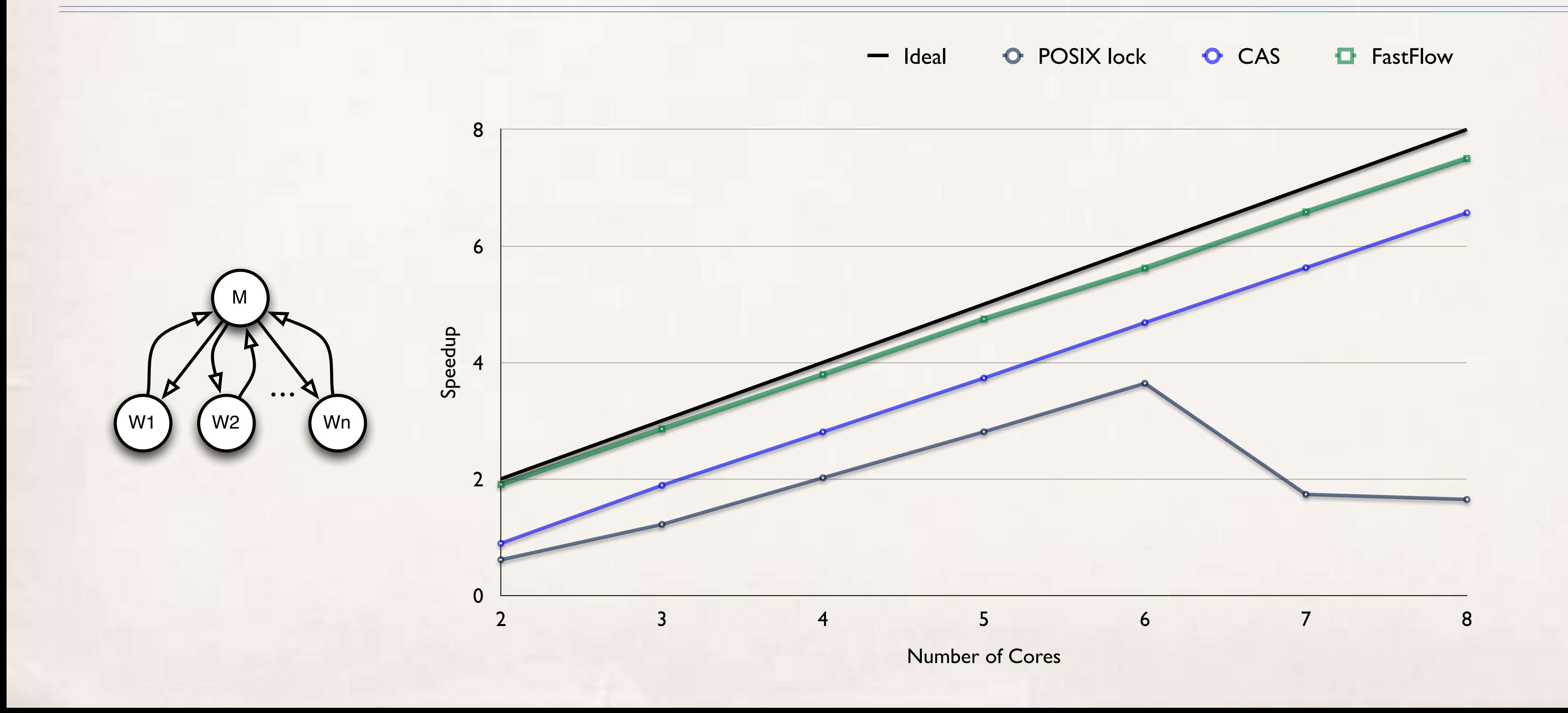

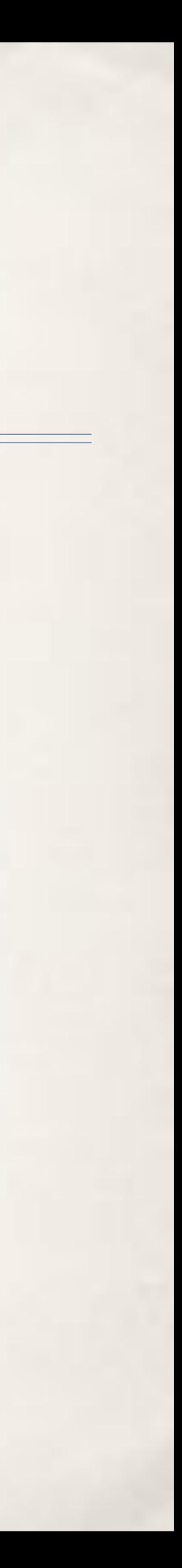

## Master-workers (5 µS workload)

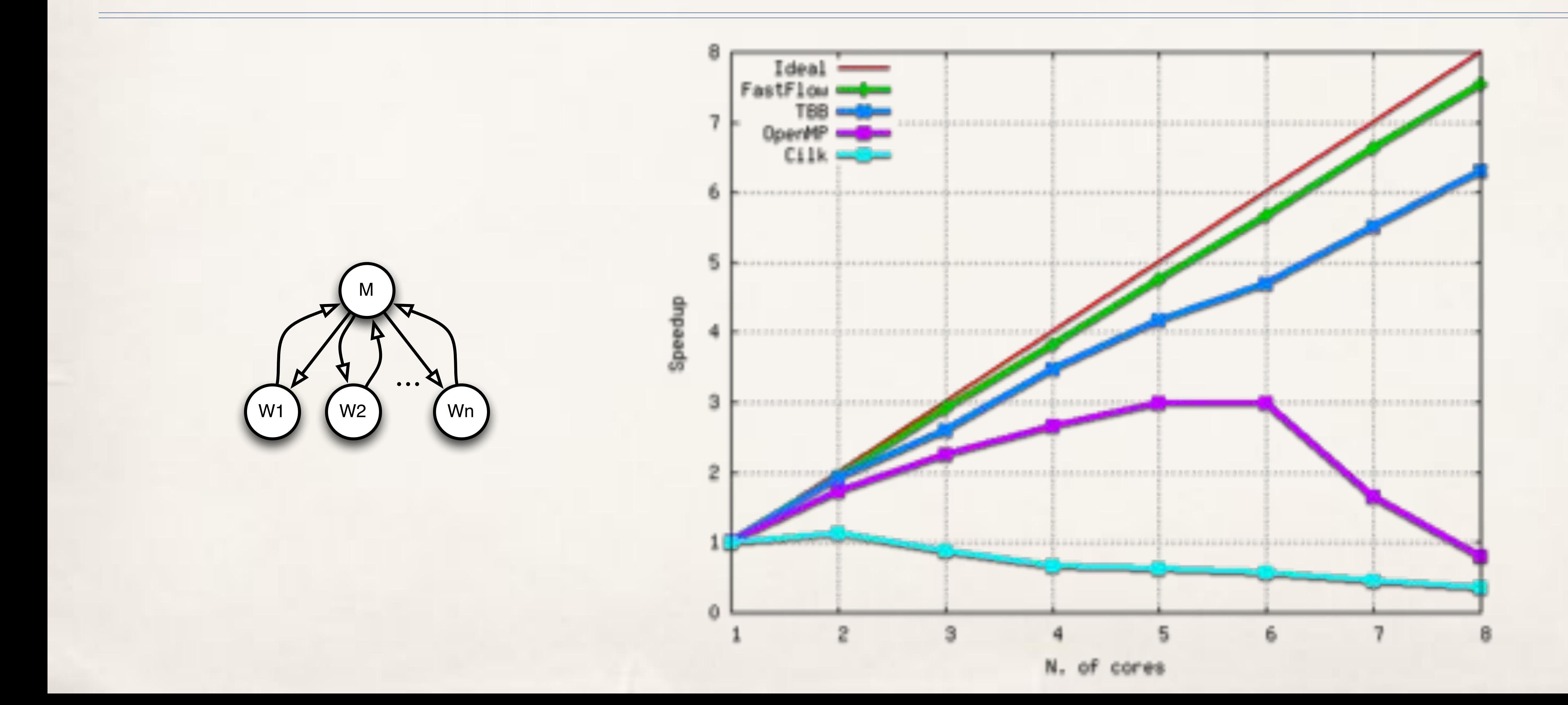

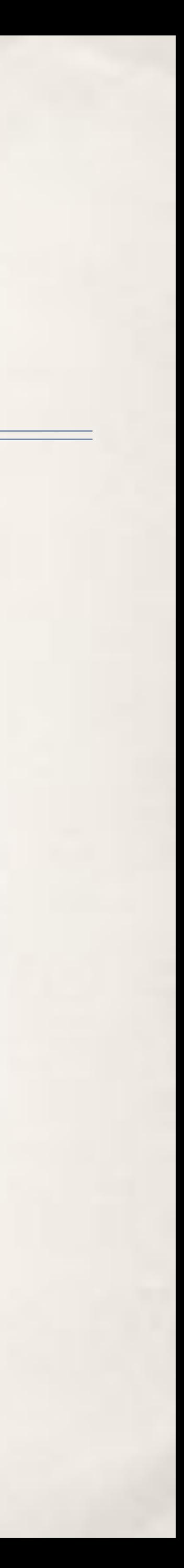

```
class mynode: public ff_node {
    int svc_init() { 
       \mathcal{V}^* after constructor - running as a thread \mathscr{V}return 0;
```
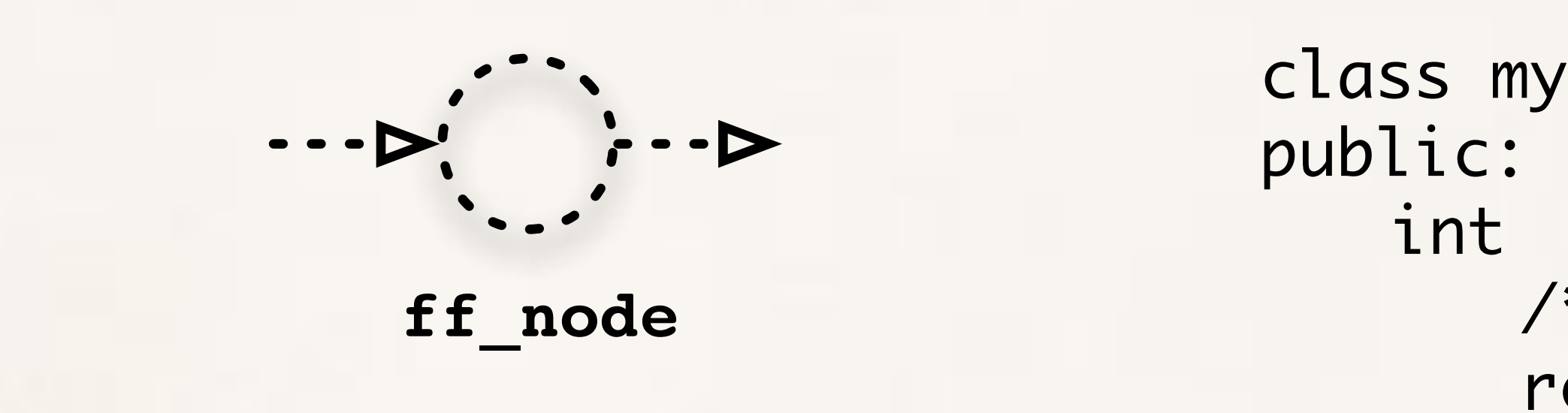

```
void * svc(void * task) {
   int * t = (mytask_t *) task;
   	 	 // do something on task
   	 	 cout << "mynode "<< ff_node::get_my_id()
         	 	 << " received task " << t->payload << "\n";
   	 	 return task;
```
}

}<br>}

```
void svc_end() {
   	 	 /* before destructor - running as a thread */
```
};

mynode **is created as a standard C++ class extending** ff\_node

}<br>}

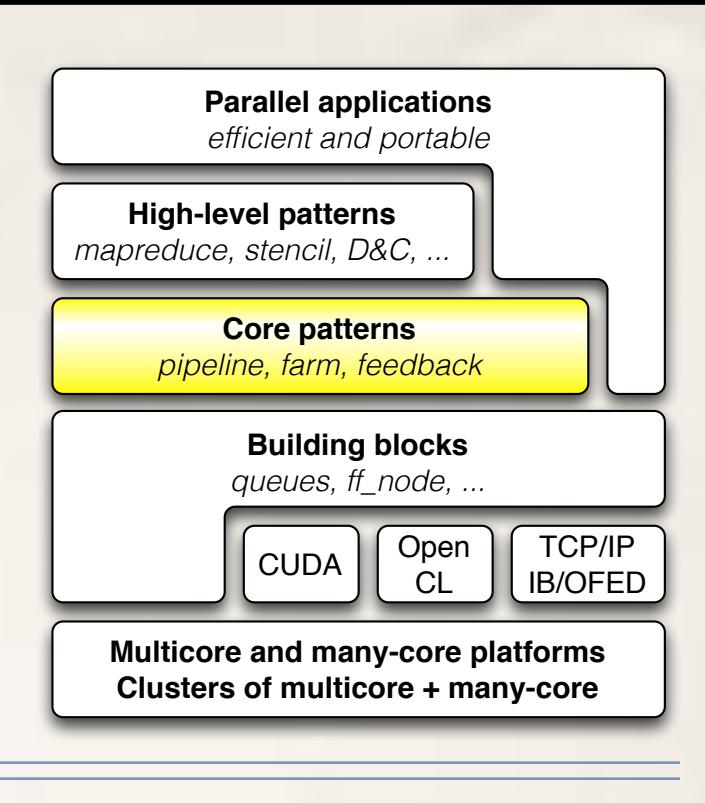

```
class mynode: public ff_node {
   int svc_init() { 
       	 	 /* after constructor - running as a thread */ 
       	 	 return 0;
```

```
void svc_end() {
    \mathcal{V}^* before destructor - running as a thread \mathscr{V}
```

```
void * svc(void * task) {
   int * t = (mytask_t *) task;
   	 	 // do something on task
   	 	 cout << "mynode "<< ff_node::get_my_id()
         	 	 << " received task " << t->payload << "\n";
   	 	 return task;
```
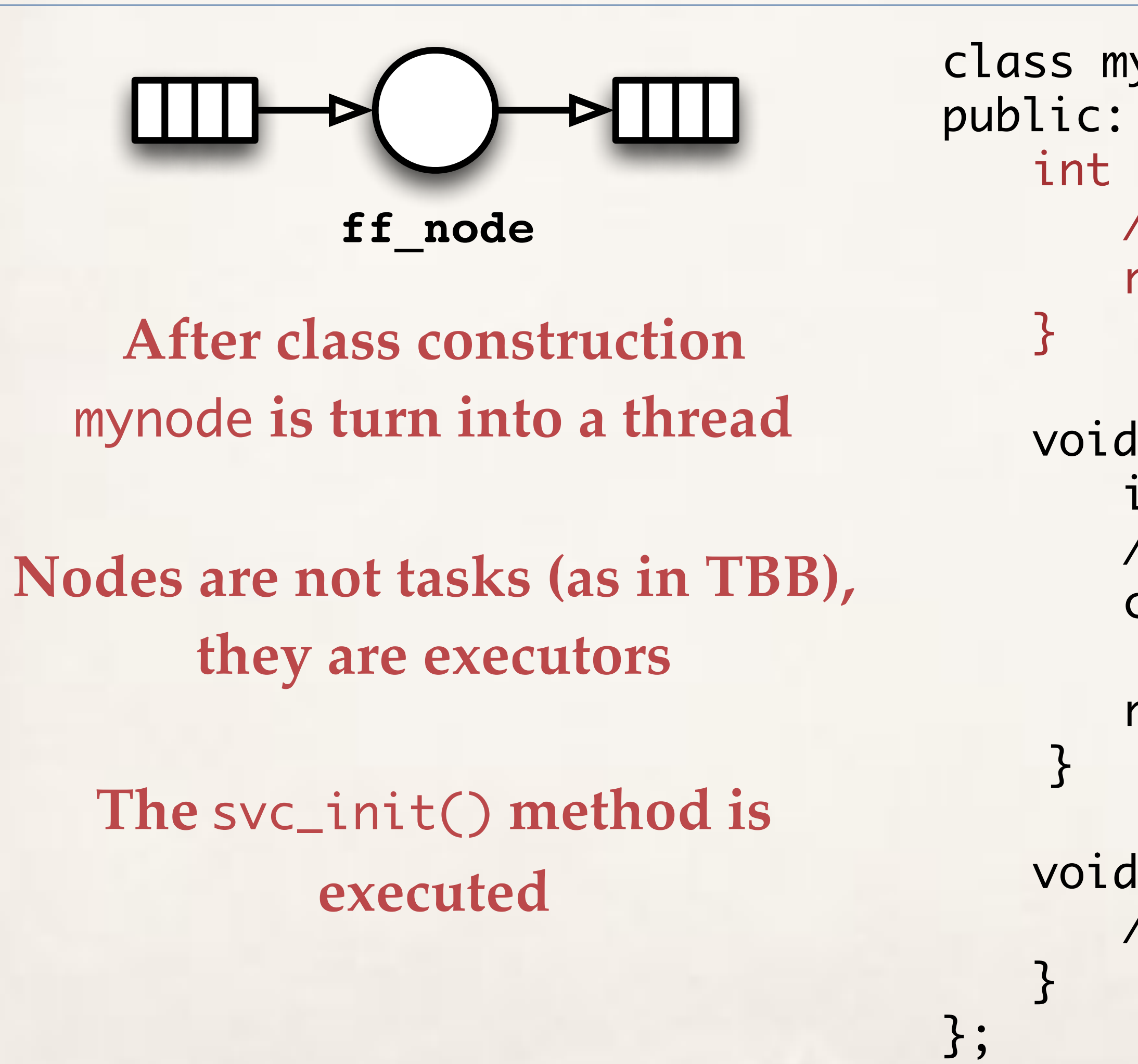

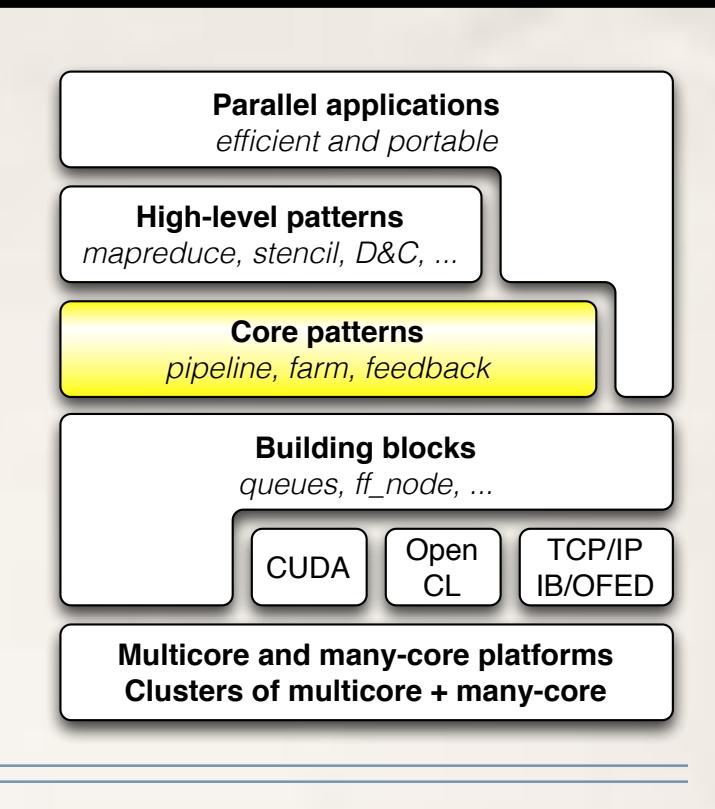

```
class mynode: public ff_node {
    int svc_init() { 
        \mathcal{V}^* after constructor - running as a thread \mathscr{V}	 	 return 0;
```

```
void svc_end() {
    \mathcal{V}^* before destructor - running as a thread \mathscr{V}
```

```
void * svc(void * task) {
   int * t = (mytask_t *) task;
   	 	 // do something on task
   	 	 cout << "mynode "<< ff_node::get_my_id()
         	 	 << " received task " << t->payload << "\n";
   	 	 return task;
```
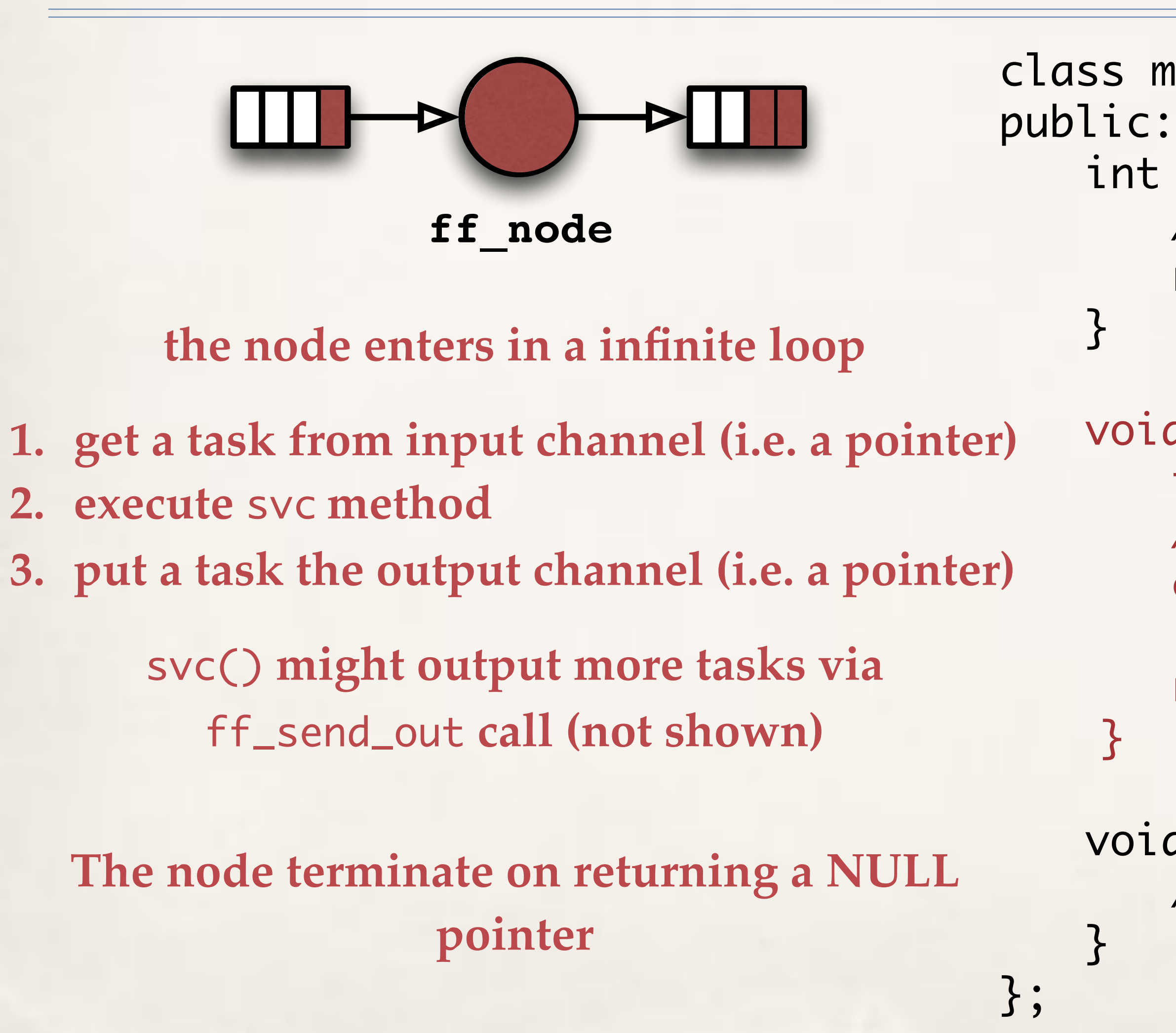

![](_page_25_Picture_2.jpeg)

```
int svc_init() { 
   	 	 /* after constructor - running as a thread */ 
   return 0;
```

```
void * svc(void * task) {
   int * t = (mytask_t *) task;
   	 	 // do something on task
   	 	 cout << "mynode "<< ff_node::get_my_id()
         	 	 << " received task " << t->payload << "\n";
   	 	 return task;
```
![](_page_26_Figure_1.jpeg)

}

```
void svc_end() {
   	 	 /* before destructor - running as a thread */
```
![](_page_26_Picture_6.jpeg)

### **destruction**

**termination token is propagated to the next node**

}<br>}

# FF core patterns: pipe, farm, feedback they are streaming networks, not task graphs

![](_page_27_Picture_6.jpeg)

![](_page_27_Figure_3.jpeg)

pipeline with feedback

farms with feedback (e.g. D&C and Master-Workers)

![](_page_27_Figure_1.jpeg)

![](_page_27_Figure_7.jpeg)

![](_page_27_Figure_5.jpeg)

### or any composition of them

![](_page_27_Picture_9.jpeg)

![](_page_27_Picture_10.jpeg)

```
#include <vector>
#include <iostream>
#include <ff/farm.hpp>
using namespace ff;
// generic worker
class Worker: public ff_node {
public:
     void * svc(void * task) {
        int * t = (int *)task;
         std::cout << "Worker " << ff_node::get_my_id() 
                   \prec " received task " \prec *t \prec "\n";
         return task;
\} // I don't need the following functions for this test
     //int svc_init() { return 0; }
     //void svc_end() {}
\vert \};
// the gatherer filter
class Collector: public ff_node {
public:
     void * svc(void * task) {
        int * t = (int *)task;
        if (*t == -1) return NULL;
         return task;
 }
\vert \};
// the load-balancer filter
class Emitter: public ff_node {
public:
     Emitter(int max_task):ntask(max_task) {};
     void * svc(void *) { 
        int * task = new int(ntask);
         --ntask;
        if (ntask<0) return NULL;
         return task;
 }
private:
     int ntask;
\vert \};
```

```
int main(int argc, char * argv[]) {
     if (argc<3) {
         std::cerr << "use: "
                   \prec argv[0] << " nworkers streamlen\n";
         return -1;
 }
     int nworkers=atoi(argv[1]);
     int streamlen=atoi(argv[2]);
     if (!nworkers || !streamlen) {
         std::cerr << "Wrong parameters values\n";
         return -1;
 }
     ff_farm<> farm; // farm object
     Emitter E(streamlen);
     farm.add_emitter(&E);
     std::vector<ff_node *> w;
     for(int i=0;i<nworkers;++i) w.push_back(new Worker);
     farm.add_workers(w); // add all workers to the farm
    Collector C;
     farm.add_collector(&C);
     if (farm.run_and_wait_end()<0) {
         error("running farm\n");
         return -1;
 }
     std::cerr << "DONE, time= " << farm.ffTime() << " (ms)\n";
    farm.ffStats(std::cerr);
     return 0;
}<br>}
```
![](_page_28_Picture_2.jpeg)

## GPGPUs

- ✤ Fill stencilReduce methods with CUDA kernel code ✤ No CUDA-related host code at all need to be written ✤ Possibly nest stencilReduce into another pattern ✤ e.g. farm to use many GPGPUs ✤ the async copy engine is automatically used via CUDA streams ✤ Helpful to mix threading (or distributed) with GPGPUs
	-

![](_page_29_Figure_3.jpeg)

![](_page_29_Figure_7.jpeg)

• If you already have your standard host+CUDA code just copy-paste into a svc() method

![](_page_29_Picture_11.jpeg)

![](_page_29_Picture_12.jpeg)

# FF core patterns: rationale

- farm: process in parallel independent tasks (e.g. C++ objects)
	- ✤ true dependencies are enforced only along edges of the graph
	- ✤ workers might synchronise (e.g. w locks/atomics), synchronisation in the business code
- ✤ farm, pipeline and feedback (to build cyclic networks) are enough to write all other patterns
- ✤ Think to GPGPUs design
	- ✤ They be though as machines to compute a map, reduce, stencil, …
	- … but in hardware they are built as a farm that dispatches independent blocks onto multiprocessors (+global memory)

![](_page_30_Picture_8.jpeg)

# FF high-level patterns

- ✤ Proposed as code annotations
	- ✤ Similarly to openMP, openacc, …
	- ✤ used to generate a graph at the core pattern level
- ✤ Examples
	- ✤ parallel\_for
	- map, reduce, MapReduce, ... (targeting GPGPUs)
	-

✤ and as many as you want: developing a new pattern is just developing a new class

![](_page_31_Figure_8.jpeg)

![](_page_31_Picture_9.jpeg)

![](_page_31_Figure_13.jpeg)

## Example: map (derived from stencilReduce)

- ✤ 2 or more GPGPUs on the same platform
	- ✤ nest a stencilReduce, map, reduce … into a (host) farm with 2 workers
	- ✤ (future: we need to understand how to use NVLINK)
- ✤ offload code onto distributed GPGPUs
	- ✤ nest a stencilReduce, map, reduce … into a (host) distributed farm with 2 workers
	- data serialisation is up to user, the framework just provides callback to do it
- In both cases
	- be sure that tasks are independent (otherwise you need another pattern)

![](_page_32_Picture_9.jpeg)

## Example: map (derived from stencilReduce)

```
FFMAPFUNC(mapF, unsigned int, in, return (in * 2););
class cudaTask: public baseCUDATask<unsigned int> {
public:
    void setTask(void* t) {
         	 	 if (t) {
              cudaTask *t_{-} = (cudaTask *) t;			 setInPtr(t_->in); // match of data pointer H2D
              			 setOutPtr(t_->in); // match of data pointer D2H
              			 setSizeIn(inputsize); // needed without Unified memory
         	 	 }
     }<br>}
    unsigned int *in, *out;
};
main () {
…
// put the input in task->in 
FFMAPCUDA(cudaTask, mapF) *myMap = new FFMAPCUDA(cudaTask, mapF)(*task);
myMap->run_and_wait_end();
// result is in task->out
…
}
```
![](_page_33_Picture_130.jpeg)

![](_page_33_Figure_5.jpeg)

## Example: map (derived from stencilReduce)

![](_page_34_Figure_1.jpeg)

### **This is CUDA code**

**Simple in this case, but any CUDA code is valid here It will be compiled with NVCC**

### **This is a macro**

**For multicore we use C++11 lambda. Theoretically possible to use Lambda for kernel code? (maybe with UnifiedMemory)**

![](_page_34_Picture_10.jpeg)

![](_page_34_Picture_11.jpeg)

![](_page_34_Picture_12.jpeg)

![](_page_34_Picture_13.jpeg)

![](_page_34_Picture_14.jpeg)

![](_page_34_Picture_15.jpeg)

![](_page_34_Picture_2.jpeg)

## GPGPU code: Rationale

- ✤ Is it worth abstract even more?
	- ✤ In particular, the the CUDA code
- ✤ No, we believe
	- ✤ Often not needed: CUDA code if often C++ code
	- ✤ Access to thread\_id, always needed
	- ✤ Programmers would like to super-optimize their code
		- ✤ using all CUDA features
	- ✤ CUDA evolves too rapidly

![](_page_35_Picture_11.jpeg)

### "Demo"

*map, farm(map), …*

![](_page_36_Picture_3.jpeg)

![](_page_37_Picture_0.jpeg)

### "Demo"

*denoiser*

![](_page_37_Picture_3.jpeg)

# Example: Qt-mandelbrot (from Qt samples)

### **Original (sequential) FastFlow (parallel)**

```
…
const int Limit = 4;
bool allBlack = true;
if (restart) break;
if (abort) return;
pf_det.parallel_for(-halfHeight, halfHeight, 1, halfHeight, 
                    8](const long y) {
uint *scanLine =
    reinterpret_cast<uint *>(image.scanLine(y + halfHeight));
double ay = centerY + (y * scaleFactor);…
}<br>}
private:
ParallelFor pf_det;
…
```

```
…
const int Limit = 4;
bool allBlack = true;
if (restart) break;
if (abort) return;
for (int y = -halfHeight; y < halfHeight; ++y) {
uint *scanLine =
    reinterpret_cast<uint *>(image.scanLine(y + halfHeight));
double ay = centerY + (y * scaleFactor);…
}<br>}
private:
```
…

![](_page_38_Picture_3.jpeg)

![](_page_38_Picture_6.jpeg)

![](_page_38_Picture_7.jpeg)

![](_page_39_Figure_0.jpeg)

### "Demo"

*mandelbrot*

![](_page_39_Picture_3.jpeg)

![](_page_40_Picture_7.jpeg)

## Performance (multicore)

![](_page_40_Figure_1.jpeg)

Smith-Waterman (SSE2) against OpenMP, Cilk, TBB against<br>
Franch-Waterman<br>
(SSE2) against<br>
DpenMP, Cilk, TBB<br>
Cholesky LU<br>
against PLASMA

Original version: pthreads + test&set spinlocks FF differs no more than 30 lines of code from the original on several thousands (including memory affinity management)

Cholesky LU

→

![](_page_40_Figure_5.jpeg)

![](_page_40_Figure_6.jpeg)

## Performance (CPUs + GPGPUs) Video frames 768x512

![](_page_41_Figure_2.jpeg)

![](_page_41_Figure_1.jpeg)

![](_page_41_Figure_6.jpeg)

![](_page_41_Picture_7.jpeg)

### SandyBridge 16 cores + 2 Tesla M2090

**no difference w.r.t. hand-written CUDA code**

![](_page_41_Picture_4.jpeg)

## FastFlow: a framework for research

- ✤ A pattern is missing? Not happy of the implementation? Modify it extending a class …
- Multicore, GPGPUs, distributed under the same theoretical umbrella. No compilers to modify (!)
- Non expert programmers does not need to deal with synchronisations and data copies, just select patterns
- ✤ Productivity: portability, reduced development time, porting of legacy applications, …
- ✤ Comparable or better with OpenMP and TBB on fine grain
	- Comparable with OpenMP on data-parallel really fast on streaming (especially very high-frequency)
- ✤ Entirely C++ (**C++11**), minimalistic design, solid enough to test new solutions
	- ✤ E.g. FastFlow lock-free parallel memory allocator extend with CUDA UnifiedMemory
- ✤ Main platform is Linux, but works almost everywhere exist a C++ compiler
	- MacOS, Win x86, x86\_64, Xeon Phi, PPC, Arm, Tilera, NVidia (CUDA and OpenCL) gcc, clang, icc, nvcc

![](_page_42_Picture_12.jpeg)

### ✤ Open-minded patterns

## FastFlow: a framework for research

- ✤ A pattern is missing? Not happy of the implementation? Modify it extending a class …
- Multicore, GPGPUs, distributed under the same theoretical umbrella. No compilers to modify (!)
- Non expert programmers does not need to deal with synchronisations and data copies, just select patterns
- ✤ Productivity: portability, reduced development time, porting of legacy applications, …
- ✤ Comparable or better with OpenMP and TBB on fine grain
	- Comparable with OpenMP on data-parallel really fast on streaming (especially very high-frequency)
- ✤ Entirely C++ (**C++11**), minimalistic design, solid enough to test new solutions
	- ✤ E.g. FastFlow lock-free parallel memory allocator extend with CUDA UnifiedMemory
- ✤ Main platform is Linux, but works almost everywhere exist a C++ compiler
	- MacOS, Win x86, x86\_64, Xeon Phi, PPC, Arm, Tilera, NVidia (CUDA and OpenCL) gcc, clang, icc, nvcc

![](_page_43_Picture_12.jpeg)

14:15

FastFlow (FF) uSPSC - iF

 $.$  TiM:

![](_page_43_Picture_95.jpeg)

### ✤ Open-minded patterns

## Thanks

![](_page_44_Picture_1.jpeg)

University of Turin

![](_page_44_Picture_3.jpeg)

M. Aldinucci G. Peretti A. Secco F. Tordini M. Drocco C. Misale

![](_page_44_Picture_5.jpeg)

![](_page_44_Picture_7.jpeg)

![](_page_44_Picture_9.jpeg)

![](_page_44_Picture_11.jpeg)

University of Pisa

![](_page_44_Picture_13.jpeg)

![](_page_44_Picture_15.jpeg)

M. Torquati M. Danelutto

![](_page_44_Picture_17.jpeg)

![](_page_44_Picture_25.jpeg)

![](_page_44_Picture_27.jpeg)

![](_page_44_Picture_19.jpeg)

![](_page_44_Picture_20.jpeg)

![](_page_44_Picture_21.jpeg)

![](_page_44_Figure_24.jpeg)

![](_page_44_Picture_29.jpeg)

![](_page_44_Picture_30.jpeg)

https://sourceforge.net/projects/mc-fastflow/